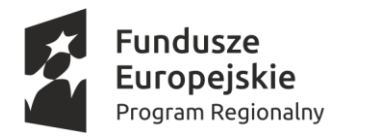

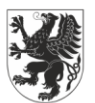

**URZĄD MARSZAŁKOWSKI OJEWÓDZTWA POMORSKIEGO** 

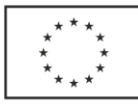

Nr postępowania: **ZP/133/022/D/19**

# **SPECYFIKACJA ISTOTNYCH WARUNKÓW ZAMÓWIENIA**

(SIWZ)

**Postępowanie o udzielenie zamówienia publicznego prowadzone w trybie przetargu nieograniczonego** 

**pn.:**

**Dostawa kart sieciowych oraz dysków SSD w ramach realizacji projektu** 

**"Utworzenie w Gdańsku Centrum Kompetencji STOS (Smart and** 

**Transdisciplinary knOwledge Services) w zakresie infrastruktury B+R".**

CPV:

CPV: 48822000-6 - Serwery Komputerowe

Postępowanie prowadzone jest w procedurze właściwej dla zamówienia o wartości przekraczającej kwotę określoną w przepisach wydanych na podstawie art. 11 ust. 8 ustawy Pzp - 221 000 euro

**ZATWIERDZAM**

Gdańsk, czerwiec 2019 r.

**UWAGA:** 

**Zamawiający informuje, że w przedmiotowym postępowaniu ofertę, oświadczenia, w tym jednolity europejski dokument zamówienia (JEDZ) sporządza się, pod rygorem nieważności, w postaci elektronicznej i opatruje się kwalifikowanym podpisem elektronicznym oraz przesyła za pomocą systemu miniPortal oraz platformy ePUAP.**

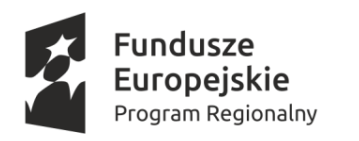

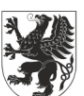

**URZĄD MARSZAŁKOWSKI** WOJEWÓDZTWA POMORSKIEGO

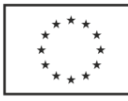

# **Rozdział I Zamawiający**

#### **Politechnika Gdańska**

80-233 Gdańsk, ul. G. Narutowicza 11/12 tel.: 58 347 17 44 faks: 58 347 29 13 [www.pg.edu.pl](http://www.pg.edu.pl/) NIP: 584-020-35-93 **Postępowanie prowadzi Dział Zamówień Publicznych.** e-mail: dzp@pg.edu.pl adres strony internetowej (URL)[: www.dzp.pg.edu.pl](http://www.dzp.pg.edu.pl/)

adres miniPortalu: [https://miniportal.uzp.gov.pl](https://miniportal.uzp.gov.pl/)

#### **Rozdział II**

# **Tryb udzielenia zamówienia**

- 1. Postępowanie prowadzone jest zgodnie z przepisami ustawy z dnia 29 stycznia 2004r. Prawo zamówień publicznych /zwaną dalej ustawą/ (tekst jednolity Dz. U. z 2018 r. poz. 1986 ze zm.), a także wydanymi na podstawie niniejszej ustawy rozporządzeniami wykonawczymi. Postępowanie z zastrzeżeniem wyjątków określonych w ustawie i SIWZ prowadzone jest za pomocą środków komunikacji elektronicznej.
- 2. Postępowanie prowadzone jest w trybie przetargu nieograniczonego, zgodnie z art. 10 ust. 1 oraz art. 39 46 w zw. z art. 24aa ustawy. Zamawiający informuje, że zgodnie z art. 24aa ustawy, może najpierw dokonać oceny ofert, a następnie zbadać, czy Wykonawca, którego oferta zostanie wstępnie oceniona jako najkorzystniejsza, nie podlega wykluczeniu oraz spełnia warunki udziału w postępowaniu. Zamawiający wykona w stosunku do wszystkich ofert czynności wynikające z art. 87 oraz art. 89 i art. 90 ust. 1 ustawy. Natomiast w stosunku do wstępnie wybranego Wykonawcy dokona analizy podmiotowej pod kątem zaistnienia podstaw wykluczenia oraz spełniania warunków udziału w postępowaniu.
- 3. Kierownik Zamawiającego powołał Komisję Przetargową do przeprowadzenia postępowania o udzielenie zamówienia, zgodnie z art. 19 ust. 1 ustawy.
- 4. Ogłoszenie o zamówieniu zostało zamieszczone w Dzienniku Urzędowym Unii Europejskiej, w miejscu publicznie dostępnym w siedzibie Zamawiającego na tablicy ogłoszeń, na własnej stronie internetowej Zamawiającego oraz informacja o zamówieniu została zamieszczona w systemie miniPortalu dostępnym pod adresem [https://miniportal.uzp.gov.pl.](https://miniportal.uzp.gov.pl/)
- 5. Zgodnie z art. 32 ust. 4 ustawy wartością zamówienia jest łączna wartość wszystkich części zamówienia, gdyż Zamawiający udziela zamówienia w częściach, z których każda stanowi przedmiot odrębnego postępowania.

#### **Rozdział III**

#### **Opis przedmiotu zamówienia**

- 1. Przedmiotem zamówienia jest **Dostawa kart sieciowych oraz dysków SSD w ramach realizacji projektu "Utworzenie w Gdańsku Centrum Kompetencji STOS (Smart and Transdisciplinary knOwledge Services) w zakresie infrastruktury B+R".**
- 2. Zamówienie jest planowane do dofinansowania ze środków Unii Europejskiej w ramach projektu pn. "Utworzenie w Gdańsku Centrum Kompetencji STOS (Smart and Transdisciplinary knOwledge Services) w zakresie infrastruktury B+R", dofinansowanego w ramach Regionalnego Programu Operacyjnego Województwa Pomorskiego na lata 2014-2020, Osi Priorytetowej 01. Komercjalizacja wiedzy, Działania 01.02. Transfer wiedzy do gospodarki, współfinansowanego ze środków Europejskiego Funduszu Rozwoju Regionalnego.
- 3. Przedmiot zamówienia został podzielony na 2 części:

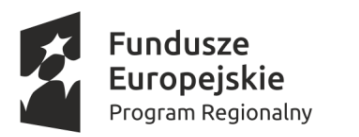

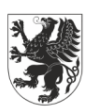

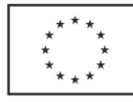

-Część 1 – karty sieciowe

-Część 2 – dyski SSD

- 4. Szczegółowy opis przedmiotu zamówienia znajduje się w specyfikacji technicznej zamówienia, stanowiącej dla części 1 - ZAŁĄCZNIK NR 3 do SIWZ, dla części 2 - ZAŁĄCZNIK NR 4 do SIWZ.
- 5. Wykonawca zobowiązany jest do jednoznacznego określenia w ofercie (w formularzu ofertowym) zaoferowanych produktów, poprzez wskazanie informacji umożliwiających jednoznaczne zidentyfikowanie zaoferowanego produktu, np. nazwy producenta, nazwy/typu/modelu oferowanych produktów.
- 6. Przedmiot umowy musi być fabrycznie nowy, wolny od wszelkich wad i uszkodzeń, bez wcześniejszej eksploatacji, wykonany z bezpiecznych materiałów i nie może być przedmiotem praw osób trzecich.
- 7. Oferta musi być jednoznaczna i kompleksowa, tj. obejmować cały przedmiot tej części zamówienia, o którą wykonawca się ubiega. Oferowany przedmiot zamówienia musi spełniać wymogi Zamawiającego.
- 8. Przedmiot Umowy zostanie dostarczony przez Wykonawcę do siedziby Zamawiającego, na adres: Politechnika Gdańska Centrum Informatyczne TASK, ul. Gabriela Narutowicza 11/12, 80-233 Gdańsk, budynek B Wydziału ETI, III piętro. Koszty przewozu, opakowania, ubezpieczenia na czas przewozu, złożenia w miejscu wskazanym przez Zamawiającego i uprzątnięcia terenu po dostawie ponosi Wykonawca.
- 9. Szczegółowe postanowienia dotyczące realizacji przedmiotu zamówienia zawarto we wzorze umowy, stanowiącym załącznik nr 6 do SIWZ.
- 10. Rozliczenia między Zamawiającym a Wykonawcą prowadzone będą w PLN.
- 11. W części 1 zamówienia Wykonawca udzieli min. 24 miesięcznej gwarancji, na warunkach określonych we wzorze umowy stanowiącym załącznik nr 3 do SIWZ, liczonej od daty podpisania protokołu zdawczo-odbiorczego bez zastrzeżeń. Okres gwarancji stanowi dodatkowe kryterium oceny ofert, w związku z powyższym wskazany okres jest terminem minimalnym, który każdy z Wykonawców może wydłużyć.
- 12. Zamawiający za zaoferowanie wcześniejszej realizacji 25% ilości przedmiotu zamówienia w terminie wcześniejszym niż termin wskazany w rozdziale 4 SIWZ przyzna wykonawcom dodatkowe punkty w kryteriach oceny ofert na zasadach określonych w rozdziale XIV SIWZ.
- 13. Po odbiorze etapu I w części 2 zamówienia Zamawiający przystąpi do sprawdzenia zadeklarowanych parametrów oferty. Łączna szybkość zapisu zostanie sprawdzona testem FIO w wersji 3.13. Kod testu można pobrać ze strony: <https://github.com/axboe/fio/releases> Dla losowo wybranych dysków podłączonych do serwera o wystarczających parametrach wydajnościowych uruchomiona zostanie następująca komenda:

fio --name=W\_TEST --filename=/dev/sdX --rw=write\ --ioengine=libaio --bs=1M --direct=1 --size=500g -numjobs=4\ --group\_reporting --output=/var/log/fio\_W\_TEST.log

Zamawiający sporządzi protokół z przeprowadzonego testu.

- 14. Jeżeli w opisie przedmiotu zamówienia zostaną wskazane znaki towarowe, patenty, normy, aprobaty lub pochodzenie, Zamawiający dopuszcza składanie ofert równoważnych, jednakże zachowane muszą być normy, parametry i standardy, jakimi charakteryzują się wyspecyfikowane przez Zamawiającego urządzenia stanowiące przedmiot zamówienia. Przedstawione parametry przedmiotu zamówienia stanowią minimum techniczne i jakościowe oczekiwane przez Zamawiającego i będą stanowiły podstawę oceny ewentualnych ofert równoważnych. Oferowane przez Wykonawców składających oferty równoważne urządzenia muszą mieć parametry/cechy nie gorsze niż wskazane w opisie przedmiotu zamówienia. Wykonawca, który powołuje się na rozwiązania równoważne opisywane przez Zamawiającego, obowiązany jest wykazać w Ofercie, że oferowane przez niego dostawy spełniają wymagania określone przez Zamawiającego. Jeśli Zamawiający wskazał marki lub nazwy handlowe określa to klasę produktu, będącego przedmiotem zamówienia i służy ustaleniu standardu, a nie wskazuje na konkretny wyrób czy producenta.
- 15. Zamawiający nie zastrzega obowiązku osobistego wykonania przez wykonawcę kluczowych części zamówienia.
- 16. Wykonawca może powierzyć wykonanie części zamówienia podwykonawcy. W przypadku powierzenia części zamówienia podwykonawcy, Wykonawca zobowiązany jest do wskazania części zamówienia (zakresu), której

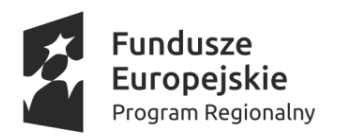

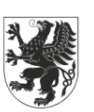

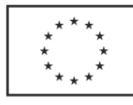

wykonanie zamierza powierzyć podwykonawcom oraz podania firm podwykonawców. Brak informacji oznaczać będzie, iż Wykonawca samodzielnie zrealizuje zamówienie.

#### **Rozdział IV**

# **Termin wykonania zamówienia**

1. Zamawiający wyznacza termin realizacji umowy:

1) dla części 1:

a) etap I – 25% zamówienia maksymalnie **35 dni** od daty zawarcia umowy.

b) etap II – 75% zamówienia **35 dni** od daty zawarcia umowy.

2) dla części 2:

a) etap I – 25% zamówienia maksymalnie **35 dni** od daty zawarcia umowy.

b) etap II – 75% zamówienia **35 dni** od daty zawarcia umowy.

2. Uwaga: termin realizacji etapu I w obydwu częściach zamówienia jest jednym z kryteriów oceny ofert. W

związku z powyższym wskazany termin jest maksymalnym terminem realizacji etapu I, który każdy z Wykonawców może skrócić. Szczegółowe informacje zawiera rozdział XIV SIWZ.

# **Rozdział V**

#### **Opis warunków udziału w postępowaniu oraz przesłanki wykluczenia Wykonawcy**

- 1. O udzielenie zamówienia publicznego mogą ubiegać się Wykonawcy, którzy nie podlegają wykluczeniu oraz spełniają warunki udziału w postępowaniu określone przez Zamawiającego.
- 2. O udzielenie zamówienia mogą ubiegać się Wykonawcy, którzy spełniają warunki dotyczące:
	- a) kompetencji lub uprawnień do prowadzenia określonej działalności zawodowej, o ile wynika to z odrębnych przepisów. *Zamawiający nie wyznacza szczegółowego warunku w tym zakresie*.
	- b) Sytuacji ekonomicznej lub finansowej. *Zamawiający nie wyznacza szczegółowego warunku w tym zakresie.*
	- c) Zdolności technicznej lub zawodowej. *Zamawiający nie wyznacza szczegółowego warunku w tym zakresie.*
- 3. W celu wstępnego potwierdzenia spełnienia warunków udziału w postępowaniu, Wykonawca składa odpowiednie oświadczenie w części IV sekcja α Jednolitego Europejskiego Dokumentu Zamówienia (formularz JEDZ). Zamawiający wskazuje, że Wykonawca może ograniczyć się do wypełnienia tylko sekcji  $\alpha$  w części IV Jednolitego Europejskiego Dokumentu Zamówienia, wówczas nie musi wypełniać żadnej z pozostałych sekcji (A, B, C, D) w części IV JEDZ, ponieważ Zamawiający przyjmie, że Wykonawca potwierdził spełnienie wszystkich wymaganych warunków udziału w postępowaniu (kryteriów kwalifikacji) określonych w niniejszym rozdziale SIWZ.
- 4. Z postępowania o udzielenie zamówienia wyklucza się Wykonawcę, w stosunku do którego zachodzi którakolwiek z okoliczności, o których mowa w art. 24 ust. 1 pkt. 12-23 ustawy.
- 5. Dodatkowo na mocy art. 24 ust. 5 pkt. 1 oraz pkt 8 ustawy, Zamawiający wykluczy z postępowania Wykonawcę:
	- 1) w stosunku do którego otwarto likwidację, w zatwierdzonym przez sąd układzie w postępowaniu restrukturyzacyjnym jest przewidziane zaspokojenie wierzycieli przez likwidację jego majątku lub sąd zarządził likwidację jego majątku w trybie art. 332 ust. 1 ustawy z dnia 15 maja 2015 r. – Prawo restrukturyzacyjne *(t.j. Dz. U. z 2017 r. poz. 1508 z późn. zm.)* lub którego upadłość ogłoszono, z wyjątkiem Wykonawcy, który po ogłoszeniu upadłości zawarł układ zatwierdzony prawomocnym postanowieniem sądu, jeżeli układ nie przewiduje zaspokojenia wierzycieli przez likwidację majątku upadłego, chyba że sąd zarządził

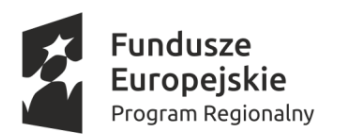

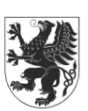

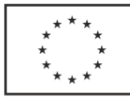

likwidację jego majątku w trybie art. 366 ust. 1 ustawy z dnia 28 lutego 2003 r. – Prawo upadłościowe *(t.j. Dz. U. z 2017 r. poz. 2344 z późn. zm.);*

- 2) który naruszył obowiązki dotyczące płatności podatków, opłat lub składek na ubezpieczenia społeczne lub zdrowotne, co Zamawiający jest w stanie wykazać za pomocą stosownych środków dowodowych, z wyjątkiem przypadku, o którym mowa w ust. 1 pkt. 15 ustawy, chyba że Wykonawca dokonał płatności należnych podatków, opłat lub składek na ubezpieczenia społeczne lub zdrowotne wraz z odsetkami lub grzywnami lub zawarł wiążące porozumienie w sprawie spłaty tych należności.
- 6. Wykonawca, który podlega wykluczeniu na podstawie art. 24 ust. 1 pkt. 13 i 14 oraz 16-20 ustawy lub ust. 5 niniejszego rozdziału, może przedstawić dowody na to, że podjęte przez niego środki są wystarczające do wykazania jego rzetelności, w szczególności udowodnić naprawienie szkody wyrządzonej przestępstwem lub przestępstwem skarbowym, zadośćuczynienie pieniężne za doznaną krzywdę lub naprawienie szkody, wyczerpujące wyjaśnienie stanu faktycznego oraz współpracę z organami ścigania oraz podjęcie konkretnych środków technicznych, organizacyjnych i kadrowych, które są odpowiednie dla zapobiegania dalszym przestępstwom lub przestępstwom skarbowym lub nieprawidłowemu postępowaniu Wykonawcy.

Regulacji, o której mowa w zdaniu pierwszym nie stosuje się, jeżeli wobec Wykonawcy, będącego podmiotem zbiorowym, orzeczono prawomocnym wyrokiem sądu zakaz ubiegania się o udzielenie zamówienia oraz nie upłynął określony w tym wyroku okres obowiązywania tego zakazu.

- 7. Wykonawca nie podlega wykluczeniu, jeżeli Zamawiający, uwzględniając wagę i szczególne okoliczności czynu Wykonawcy, uzna za wystarczające dowody przedstawione na podstawie ust. 6 niniejszego rozdziału.
- 8. Zamawiający na mocy art. 24 ust. 1 pkt. 23 ustawy wykluczy z postępowania o udzielenie zamówienia publicznego Wykonawców, którzy należąc do tej samej grupy kapitałowej w rozumieniu ustawy z dnia 16 lutego 2007 r. o ochronie konkurencji i konsumentów *(t.j. [Dz. U. z 2018 r. poz. 798\)](http://prawo.sejm.gov.pl/isap.nsf/DocDetails.xsp?id=WDU20180000798)* złożyli odrębne oferty, chyba że wykażą, że istniejące między nimi powiązania nie prowadzą do zakłócenia konkurencji w postępowaniu o udzielenie zamówienia.

#### **Rozdział VI**

# **Informacje o oświadczeniach i dokumentach, jakie muszą być dołączone do oferty**

- 1. Wraz z Formularzem Oferty stanowiącym **załącznik nr 1 do SIWZ**, Wykonawca zobowiązany jest złożyć aktualne na dzień składania ofert oświadczenie, o którym mowa w art. 25a ust. 2 ustawy (JEDZ) stanowiące wstępne potwierdzenie, że Wykonawca nie podlega wykluczeniu z postępowania o udzielenie zamówienia publicznego w zakresie art. 24 ust. 1 oraz ust. 5 pkt. 1 i pkt 8 ustawy oraz spełnia warunki udziału w postępowaniu określone w SIWZ.
- 2. **Ofertę i JEDZ sporządza się, pod rygorem nieważności, w formie elektronicznej i opatruje się kwalifikowanym podpisem elektronicznym. Zaleca się, aby podpis kwalifikowany był składany w formacie PAdES /dla plików PDF: format: PAdES-BES, funkcja skrótu: SHA-256.**
- 3. JEDZ należy przesłać Zamawiającemu razem z ofertą za pośrednictwem miniPortalu [\(https://miniportal.uzp.gov.pl/](https://miniportal.uzp.gov.pl/)). JEDZ należy przekazać w postaci elektronicznej opatrzonej kwalifikowanym podpisem elektronicznym. Oświadczenia podmiotów składających ofertę wspólnie oraz podmiotów udostępniających potencjał składane na formularzu JEDZ powinny mieć formę dokumentu elektronicznego, podpisanego kwalifikowanym podpisem elektronicznym przez każdego z nich w zakresie w jakim potwierdzają okoliczności, o których mowa w treści art. 22 ust. 1 ustawy Pzp. Analogiczny wymóg dotyczy JEDZ składanego przez podwykonawcę, na podstawie art. 25a ust. 5 pkt 1 ustawy Pzp.

*UWAGA! Złożenie JEDZ wraz z ofertą na nośniku danych (np. CD, pendrive) jest niedopuszczalne, nie stanowi bowiem jego złożenia przy użyciu środków komunikacji elektronicznej w rozumieniu przepisów ustawy z dnia 18 lipca 2002 o świadczeniu usług drogą elektroniczną*.

4. W celu wstępnego potwierdzenia braku podstaw do wykluczenia oraz spełniania warunków udziału w

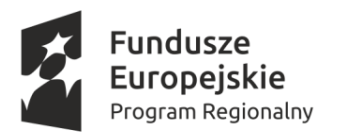

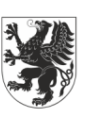

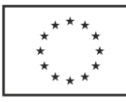

postępowaniu, Wykonawca składa odpowiednie oświadczenia w Jednolitym Europejskim Dokumencie Zamówienia **(załącznik nr 2 do SIWZ**) sporządzonym zgodnie ze wzorem standardowego formularza określonego w rozporządzeniu wykonawczym Komisji Europejskiej wydanym na podstawie art. 59 ust. 2 dyrektywy 2014/24/UE zwanego dalej "JEDZ". Wykonawca zobowiązany jest złożyć JEDZ i ofertę w postaci elektronicznej opatrzonej kwalifikowanym podpisem elektronicznym, wg następujących zasad:

- 1) Wykonawca wypełnia JEDZ, tworząc dokument elektroniczny. Może korzystać z udostępnionego przez Urząd Zamówień Publicznych narzędzia ESPD [\(http://espd.uzp.gov.pl\)](http://espd.uzp.gov.pl/) lub innych dostępnych narzędzi lub oprogramowania, które umożliwiają wypełnienie JEDZ i utworzenie dokumentu elektronicznego,
- 2) JEDZ przygotowany wstępnie przez Zamawiającego dla przedmiotowego postępowania (w formacie .xml do zaimportowania w serwisie ESPD) jest dostępny na stronie internetowej Zamawiającego [www.dzp.pg.edu.pl](http://www.dzp.pg.edu.pl/) w miejscu zamieszczenia niniejszej SIWZ,
- 3) Po stworzeniu lub wygenerowaniu jednolitego dokumentu JEDZ, musi zostać on podpisany przez Wykonawcę kwalifikowanym podpisem elektronicznym, wystawionym przez dostawcę kwalifikowanej usługi zaufania, będącego podmiotem świadczącym usługi certyfikacyjne - podpis elektroniczny, spełniający wymogi bezpieczeństwa określone w ustawie z dnia 5 września 2016 r. o usługach zaufania oraz identyfikacji elektronicznej (Dz. U. z 2016 r. poz. 1579 z późn. zm.) i złożony w jednym z następujących formatów przesyłania danych: .pdf, .doc, .docx, .rtf, .xps, .odt. Zamawiający **zaleca,** aby dokument JEDZ wytworzony za pomocą oprogramowania tworzącego pliki w formacie innym niż .pdf, zapisać w formacie **.pdf.**
- 4) Zamawiający dokona weryfikacji, czy dokument elektroniczny JEDZ został podpisany przez właściwą/właściwe osobę/osoby, czy podpis jest kwalifikowany oraz czy certyfikat podpisu jest ważny na dzień składania ofert.
- 5) W przypadku wspólnego ubiegania się przez Wykonawców o udzielenie zamówienia, Zamawiający musi otrzymać jednolity dokument JEDZ każdego z Wykonawców wspólnie ubiegających się o udzielenie zamówienia publicznego. Każdy z Wykonawców występujących wspólnie sporządza JEDZ wyłącznie w postaci elektronicznej, pod rygorem nieważności oraz opatruje go kwalifikowanym podpisem elektronicznym.
- 6) Wykonawca, który powołuje się na zasoby innych podmiotów, w celu wykazania wobec nich braku podstaw do wykluczenia oraz spełniania, w zakresie, w jakim powołuje się na ich zasoby, warunków udziału w postępowaniu składa także JEDZ dla każdego z tych podmiotów.
- 7) Jednolite dokumenty JEDZ składane przez Wykonawców wspólnie ubiegający się o udzielenie zamówienia, powinny mieć formę dokumentu elektronicznego, podpisanego kwalifikowanym podpisem elektronicznym przez każdego z nich,
- 8) Obowiązek złożenia JEDZ w postaci elektronicznej opatrzonej kwalifikowanym podpisem elektronicznym w sposób określony powyżej dotyczy również JEDZ składanego na wezwanie w trybie art. 26 ust. 3 ustawy.
- 9) Zamawiający informuje, że pod poniższym adresem dostępny jest Jednolity Europejski Dokument Zamówienia ESPD (*European Single Procurement Document*) w formie elektronicznej: <https://espd.uzp.gov.pl/>
- 10) Zamawiający poniższej przedstawia skróconą instrukcję postępowania z plikiem XML:
- − Pobrany ze strony internetowej Zamawiającego plik **ESPD** z rozszerzeniem XML należy zapisać na dysku komputera,
- − Następnie należy otworzyć stronę <https://espd.uzp.gov.pl/>
- − Należy wskazać, że jest się Wykonawcą,
- − Należy wskazać, że chcemy zaimportować ESPD,
- − Przy pomocy przycisku "Przeglądaj" należy wskazać pobrany plik z rozszerzeniem XML,
- − Następnie należy wypełnić formularz i zapisać na dysku twardym (EXPORTUJ),
- − Wypełniony formularz ESPD należy podpisać podpisem kwalifikowanymi i dołączyć do oferty,
- − Wykonawca może wykorzystać w JEDZ nadal aktualne informacje zawarte w JEDZ złożonym w innym postępowaniu o zamówienie publiczne. W takim przypadku należy wykorzystać opcje "Połącz dwa ESPD",

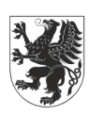

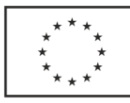

- 11) Szczegółowe informacje związane z zasadami i sposobem wypełnienia JEDZ znajdują się w wyjaśnieniach Urzędu Zamówień Publicznych, dostępnych na stronie UZP, w Repozytorium Wiedzy, w zakładce: Jednolity Europejski Dokument Zamówienia,
- 5. Wraz z ofertą za pośrednictwem miniPortalu (https://miniportal.uzp.gov.pl) należy złożyć oryginał gwarancji lub poręczenia, jeśli wadium wnoszone jest w innej formie niż w pieniądzu (szczegółowe wymagania w zakresie formy i sposobu złożenia dokumentu gwarancji lub poręczenia określone zostały w rozdz. XIX SIWZ).
- 6. Wraz z ofertą za pośrednictwem miniPortalu ([https://miniportal.uzp.gov.pl\)](https://miniportal.uzp.gov.pl/) należy złożyć dokumenty, z których wynika prawo do podpisania oferty względnie innych dokumentów składanych wraz z ofertą chyba, że Zamawiający może je uzyskać w szczególności za pomocą bezpłatnych i ogólnodostępnych baz danych, w szczególności rejestrów publicznych w rozumieniu ustawy z dnia 17 lutego 2005 r. o informatyzacji działalności podmiotów realizujących zadania publiczne (t.j. Dz. U. z 2017 r. poz. 570 z późn. zm.), a Wykonawca wskazał to wraz ze złożeniem oferty.
- 7. W przypadku, gdy upoważnienie do podpisania oferty nie wynika bezpośrednio z dokumentów wymienionych w ust. 6, wraz z ofertą należy za pośrednictwem miniPortalu ([https://miniportal.uzp.gov.pl](https://miniportal.uzp.gov.pl/)) złożyć również stosowne pełnomocnictwo(a) w postaci elektronicznej opatrzonej kwalifikowanym podpisem elektronicznym.
- 8. W przypadku Wykonawców wspólnie ubiegających się o udzielenie zamówienia razem z ofertą za pośrednictwem miniPortalu [\(https://miniportal.uzp.gov.pl\)](https://miniportal.uzp.gov.pl/) należy złożyć dokument ustanawiający Pełnomocnika do reprezentowania ich w postępowaniu o udzielenie zamówienia albo reprezentowania w postępowaniu i zawarcia umowy w sprawie niniejszego zamówienia publicznego - w formie oryginału opatrzonego kwalifikowanym podpisem elektronicznym lub kopii notarialnie poświadczonej elektronicznie, opatrzonej kwalifikowanym podpisem elektronicznym przez notariusza.
- 9. Zamawiający zgodnie z art. 24aa ustawy, może w pierwszej kolejności dokonać oceny ofert, a następnie zbadać czy Wykonawca, którego oferta wstępnie została oceniona jako najkorzystniejsza nie podlega wykluczeniu oraz spełnia warunki udziału w postępowaniu.
- 10.Zamawiający przed udzieleniem zamówienia, wezwie Wykonawcę, którego oferta została oceniona najwyżej, do złożenia w wyznaczonym, nie krótszym niż 10 dni, terminie aktualnych na dzień złożenia oświadczeń lub dokumentów, potwierdzających okoliczności, o których mowa w art. 25 ust. 1 ustawy i wskazanych w rozdziale VII SIWZ.
- 11.W celu wykazania braku podstaw do wykluczenia z postępowania o udzielenie zamówienia Wykonawcy w okolicznościach, o których mowa w art. 24 ust. 1 pkt. 23) ustawy, Wykonawcy w terminie 3 dni od dnia zamieszczenia na stronie internetowej informacji, o której jest mowa w art. 86 ust. 5 ustawy, przekazują Zamawiającemu oświadczenie o przynależności lub braku przynależności do tej samej grupy kapitałowej, o której mowa w art. 24 ust. 1 pkt. 23 ustawy, w postaci elektronicznej opatrzonej kwalifikowanym podpisem elektronicznym. W/w oświadczenie należy złożyć za pomocą systemu miniPortal, lub platformy ePUAP, lub poczty elektronicznej e-mail na adres Zamawiającego wskazany w rozdz. I SIWZ. Wraz ze złożeniem oświadczenia, Wykonawca może przedstawić dowody, że powiązania z innym Wykonawcą nie prowadzą do zakłócenia konkurencji w postępowaniu o udzielenie zamówienia.
- 13. Informację, o której mowa w art. 86 ust. 5 ustawy oraz propozycję treści oświadczenia, o którym mowa w art. 24 ust. 11 ustawy, Zamawiający zamieści niezwłocznie po otwarciu ofert na stronie internetowej pod adresem: [www.dzp.pg.edu.pl](http://www.dzp.pg.edu.pl/) w zakładce dotyczącej przedmiotowego postępowania o zamówienie publiczne.
- 14. Przepisy art. 26 ust. 3 i 4 ustawy stosuje się odpowiednio, przy czym Zamawiający dopuszcza, aby Wykonawca nienależący do żadnej grupy kapitałowej złożył wraz z ofertą oświadczenie w postaci elektronicznej opatrzonej kwalifikowanym podpisem elektronicznym, iż w ogóle nie należy do żadnej grupy kapitałowej w rozumieniu ustawy z dnia 16 lutego 2007 r. o ochronie konkurencji i konsumentów, co będzie oznaczało brak powiązania z innymi Wykonawcami skutkującego zakłóceniem konkurencji w postępowaniu o udzielenie zamówienia.

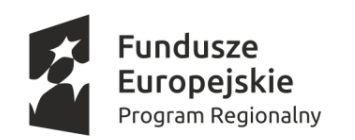

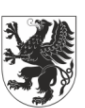

URZĄD MARSZAŁKOWSKI WOJEWÓDZTWA POMORSKIEGO

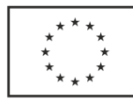

# **Rozdział VII**

**Informacje o oświadczeniach i dokumentach,** 

#### **jakie musi złożyć Wykonawca, którego oferta zostanie oceniona jako najkorzystniejsza**

1. Zamawiający przed udzieleniem zamówienia, wezwie wykonawcę, którego oferta została najwyżej oceniona do złożenia w wyznaczonym, nie krótszym niż 10 dni, terminie aktualnych na dzień złożenia następujących oświadczeń lub dokumentów potwierdzających brak podstaw do wykluczenia Wykonawcy z udziału w postępowaniu, które należy złożyć w postaci dokumentu elektronicznego podpisanego kwalifikowanym podpisem elektronicznym lub elektronicznej kopii oświadczenia lub dokumentu poświadczonej za zgodność z oryginałem kwalifikowanym podpisem elektronicznym:

- 1) odpis z właściwego rejestru lub z centralnej ewidencji i informacji o działalności gospodarczej, jeżeli odrębne przepisy wymagają wpisu do rejestru lub ewidencji, w celu wykazania braku podstaw do wykluczenia w oparciu o art. 24 ust. 5 pkt. 1 ustawy;
- 2) informacja z Krajowego Rejestru Karnego w zakresie określonym w art. 24 ust. 1 pkt. 13, 14 i 21 ustawy, wystawiona nie wcześniej niż 6 miesięcy przed upływem terminu składania ofert,
- 3) aktualne zaświadczenie właściwego naczelnika Urzędu Skarbowego potwierdzające, że Wykonawca nie zalega z opłacaniem podatków, wystawione nie wcześniej niż 3 miesiące przed upływem terminu składania ofert, lub inny dokument potwierdzający, że Wykonawca zawarł porozumienie z właściwym organem podatkowym w sprawie spłaty tych należności wraz z ewentualnymi odsetkami lub grzywnami, w szczególności uzyskał przewidziane prawem zwolnienie, odroczenie lub rozłożenie na raty zaległych płatności lub wstrzymanie w całości wykonania decyzji właściwego organu;
- 4) aktualne zaświadczenie właściwej terenowej jednostki organizacyjnej Zakładu Ubezpieczeń Społecznych lub Kasy Rolniczego Ubezpieczenia Społecznego albo innego dokumentu potwierdzające, że Wykonawca nie zalega z opłacaniem składek na ubezpieczenie społeczne lub zdrowotne, wystawione nie wcześniej niż 3 miesiące przed upływem terminu składania ofert lub inny dokument potwierdzający, że Wykonawca zawarł porozumienie z właściwym organem w sprawie spłaty tych należności wraz z ewentualnymi odsetkami lub grzywnami, w szczególności uzyskał przewidziane prawem zwolnienie, odroczenie lub rozłożenie na raty zaległych płatności lub wstrzymanie w całości wykonania decyzji właściwego organu;
- 5) oświadczenie Wykonawcy o braku wydania wobec niego prawomocnego wyroku sądu lub ostatecznej decyzji administracyjnej o zaleganiu z uiszczeniem podatków, opłat lub składek na ubezpieczenia społeczne lub zdrowotne albo – w przypadku wydania takiego wyroku lub decyzji – dokumenty potwierdzające dokonanie płatności tych należności wraz z ewentualnymi odsetkami lub grzywnami lub potwierdzające zawarcie wiążącego porozumienia w sprawie spłat tych należności;
- 6) oświadczenie Wykonawcy o braku orzeczenia wobec niego tytułem środka zapobiegawczego zakazu ubiegania się o zamówienia publiczne;
- 7) oświadczenie Wykonawcy o niezaleganiu z opłacaniem podatków i opłat lokalnych, o których mowa w ustawie z dnia 12 stycznia 1991 r. o podatkach i opłatach lokalnych *(t.j. Dz. U. z 2018 r. poz. 1445 ze. zm. );*

2. Jeżeli Wykonawca ma siedzibę lub miejsce zamieszkania poza terytorium Rzeczypospolitej Polskiej, zamiast dokumentów o których mowa w ust. 1 niniejszego rozdziału:

- 1) pkt. 2) składa informację z odpowiedniego rejestru albo, w przypadku braku takiego rejestru, inny równoważny dokument wydany przez właściwy organ sądowy lub administracyjny kraju, w którym Wykonawca ma siedzibę lub miejsce zamieszkania lub miejsce zamieszkania ma osoba, której dotyczy informacja albo dokument, w zakresie określonym w art. 24 ust. 1 pkt. 13, 14 i 21 ustawy Pzp;
- 2) pkt. 1), 3) i 4) składa dokument lub dokumenty wystawione w kraju, w którym Wykonawca ma siedzibę lub miejsce zamieszkania, potwierdzające odpowiednio, że:
	- a) nie zalega z opłaceniem podatków, opłat, składek na ubezpieczenie społeczne lub zdrowotne albo że zawarł porozumienie z właściwym organem w sprawie spłat tych należności wraz z ewentualnymi odsetkami lub grzywnami, w szczególności uzyskał przewidziane prawem zwolnienie, odroczenie lub rozłożenie na raty

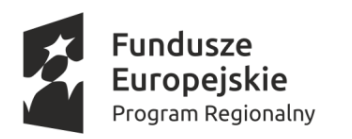

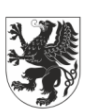

URZĄD MARSZAŁKOWSKI<br>WOJEWÓDZTWA POMORSKIEGO

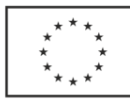

zaległych płatności lub wstrzymanie w całości wykonania decyzji właściwego organu,

- b) nie otwarto jego likwidacji ani nie ogłoszono upadłości.
- 3) dokumenty, o których mowa w pkt. 1) i pkt. 2) lit. b), powinny być wystawione nie wcześniej niż 6 miesięcy przed upływem terminu składania ofert. Dokument, o którym mowa w pkt. 2) lit. a), powinien być wystawiony nie wcześniej niż 3 miesiące przed upływem tego terminu.
- 3. Jeżeli w kraju, w którym Wykonawca ma siedzibę lub miejsce zamieszkania lub miejsce zamieszkania ma osoba, której dokument dotyczy, nie wydaje się dokumentów, o których mowa w ust. 2 pkt. 1) i 2) niniejszego rozdziału, zastępuje się je dokumentem zawierającym odpowiednio oświadczenie Wykonawcy, ze wskazaniem osoby albo osób uprawnionych do jego reprezentacji, lub oświadczenie osoby, której dokument miał dotyczyć, złożone przed notariuszem lub przed organem sądowym, administracyjnym albo organem samorządu zawodowego lub gospodarczego właściwym ze względu na siedzibę lub miejsce zamieszkania Wykonawcy lub miejsce zamieszkania tej osoby. Zapisy ust. 2 pkt. 3) stosuje się odpowiednio.
- 4. Wykonawca mający siedzibę na terytorium Rzeczypospolitej Polskiej, w odniesieniu do osoby mającej miejsce zamieszkania poza terytorium Rzeczypospolitej Polskiej, której dotyczy dokument wskazany w ust. 1 pkt. 2) niniejszego rozdziału, składa dokument, o którym mowa w ust. 2 pkt. 1), w zakresie określonym w art. 24 ust. 1 pkt. 14 ustawy. Jeżeli w kraju, w którym miejsce zamieszkania ma osoba, której dokument miał dotyczyć, nie wydaje się takich dokumentów, zastępuje się go dokumentem zawierającym oświadczenie tej osoby złożonym przed notariuszem lub przed organem sądowym, administracyjnym albo organem samorządu zawodowego lub gospodarczego właściwym ze względu na miejsce zamieszkania tej osoby. Dokument powinien być wystawiony nie wcześniej niż 6 miesięcy przed upływem terminu składania ofert.
- 8. W celu wykazania braku podstaw do wykluczenia z postępowania o udzielenie zamówienia Wykonawcy w okolicznościach, o których mowa w art. 24 ust. 1 pkt. 23 ustawy, Zamawiający żąda złożenia oświadczenia o przynależności lub braku przynależności do tej samej grupy kapitałowej co inni Wykonawcy w rozumieniu ustawy z dnia 16 lutego 2007 r. o ochronie konkurencji i konsumentów *(t.j. Dz. U. z 2018 r. poz. 798 ze zm.).*
- 9. W zakresie nieuregulowanym w niniejszej SIWZ, zastosowanie mają przepisy rozporządzenia Ministra Rozwoju z dnia 26 lipca 2016 r. w sprawie rodzajów dokumentów, jakich może żądać zamawiający od wykonawcy w postępowaniu o udzielenie zamówienia (Dz. U. z 2016 r. poz. 1126 ze zm.), rozporządzenia Ministra Przedsiębiorczości i Technologii z dnia 16 października 2018 r. zmieniającego rozporządzenie w sprawie rodzajów dokumentów, jakich może żądać zamawiający od wykonawcy w postępowaniu o udzielenie zamówienia (Dz. U. z 2018 r. poz. 1993) oraz rozporządzenia Prezesa Rady Ministrów z dnia 27 czerwca 2017 r. w sprawie użycia środków komunikacji elektronicznej w postępowaniu o udzielenie zamówienia publicznego oraz udostępniania i przechowywania dokumentów elektronicznych (Dz. U. z 2017 r. poz. 1320 ze zm.).
- 10. W celu wykazania braku podstaw do wykluczenia z postępowania o udzielenie zamówienia w okolicznościach, o których mowa w art. 24 ust.1 pkt 23 ustawy Pzp po opublikowaniu na stronie internetowej przez Zamawiającego informacji z otwarcia ofert wykonawca w terminie 3 dni od zamieszczenia informacji przekazuje zamawiającemu oświadczenie o przynależności lub braku przynależności do tej samej grupy kapitałowej, o której mowa w art. 24 ust. 1 pkt. 23 ustawy Pzp. W przypadku, gdy wykonawca należy do jednej grupy kapitałowej z innym wykonawcą, który również złożył ofertę w tym postępowaniu, wraz ze złożonym oświadczeniem Wykonawca może przedstawić dowody, że powiązania z innym wykonawcą nie prowadzą do zakłócenia konkurencji w postepowaniu o udzielenie zamówienia.

# **Rozdział VIII**

# **Informacje dla Wykonawców polegających na zasobach innych podmiotów, na zasadach określonych w art. 22a ustawy**

1. Wykonawca może w celu potwierdzenia spełniania warunków udziału w postępowaniu, w stosownych sytuacjach oraz w odniesieniu do konkretnego zamówienia lub jego części, polegać na zdolnościach technicznych lub zawodowych innych podmiotów, niezależnie od charakteru prawnego łączących go z nimi stosunków prawnych.

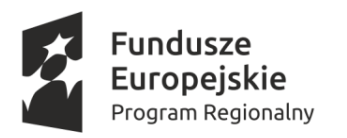

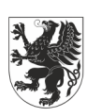

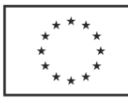

- 2. Wykonawca, który polega na zdolnościach lub sytuacji innych podmiotów, musi udowodnić Zamawiającemu, że realizując zamówienie, będzie dysponował niezbędnymi zasobami tych podmiotów, w szczególności przedstawiając w ofercie **zobowiązanie** tych podmiotów do oddania mu do dyspozycji niezbędnych zasobów na potrzeby realizacji przedmiotowego zamówienia, sporządzone w postaci elektronicznej opatrzonej kwalifikowanym podpisem elektronicznym przez te podmioty.
- 3. Zamawiający oceni, czy udostępniane Wykonawcy przez inny podmiot zdolności techniczne lub zawodowe pozwalają na wykazanie przez Wykonawcę spełniania warunków udziału w postępowaniu oraz zbada, czy nie zachodzą wobec tego podmiotu podstawy wykluczenia, o których mowa w art. 24 ust. 1 pkt. 13 - 22 ustawy oraz, o których mowa w rozdziale V ust. 5 SIWZ.
- 4. Zobowiązanie innego podmiotu powinno wyrażać w sposób wyraźny i jednoznaczny wolę udzielenia Wykonawcy ubiegającemu się o zamówienie odpowiedniego zasobu. W celu oceny powyższego, Zamawiający żąda dokumentu "Zobowiązanie innego podmiotu", z którego musi wynikać:
	- 1) zakres dostępnych Wykonawcy zasobów innego podmiotu,
	- 2) sposób wykorzystania zasobów innego podmiotu, przez Wykonawcę, przy wykonywaniu zamówienia publicznego,
	- 3) zakres i okres udziału innego podmiotu przy wykonywaniu zamówienia publicznego,
	- 4) czy podmiot, na zdolnościach którego Wykonawca polega w odniesieniu do warunków udziału w postępowaniu dotyczących doświadczenia, zrealizuje dostawy lub usługi, których wskazane zdolności dotyczą.
- 5. Skuteczne udostępnienie potencjału w postaci kwalifikacji i doświadczenia w zakresie usług będzie wymagało faktycznej realizacji prac przez podmiot udostępniający potencjał.
- 6. Zamawiający żąda od Wykonawcy, który polega na zdolnościach lub sytuacji innych podmiotów na zasadach określonych w art. 22a ustawy, przedstawienia w odniesieniu do tych podmiotów wszystkich dokumentów i oświadczeń w postaci elektronicznej opatrzonej kwalifikowanym podpisem elektronicznym, wymienionych w rozdz. VII ust. 1 SIWZ.
- 7. Wykonawca, który powołuje się na zasoby innych podmiotów, w celu wykazania braku istnienia wobec nich podstaw wykluczenia oraz spełniania, w zakresie w jakim powołuje się na ich zasoby, warunków udziału w postępowaniu składa także jednolite dokumenty (JEDZ) dotyczące tych podmiotów, które muszą być dołączone do oferty w postaci elektronicznej opatrzonej kwalifikowanym podpisem elektronicznym przez te podmioty.
- 8. Wykonawca, który powołuje się na zasoby innych podmiotów, w celu wykazania braku istnienia wobec nich podstaw wykluczenia oraz spełniania, w zakresie w jakim powołuje się na ich zasoby, warunków udziału w postępowaniu zamieszcza informacje o tych podmiotach w oświadczeniu, o którym jest mowa w rozdz. VI ust. 1 SIWZ.

#### **Rozdział IX**

# **Informacje o sposobie porozumiewania się Zamawiającego z Wykonawcami oraz przekazywanie oświadczeń i dokumentów przy użyciu środków komunikacji elektronicznej**

#### **1. 1. Informacje ogólne:**

- 1) W postępowaniu o udzielenie zamówienia publicznego komunikacja między Zamawiającym a Wykonawcami odbywa się przy użyciu środków komunikacji elektronicznej w rozumieniu ustawy z dnia 18 lipca 2002 r. o świadczeniu usług drogą elektroniczną *(t.j. Dz. U. z 2017r. poz. 1219 oraz z 2018 r. poz. 650):*
	- a) miniPortalu dostępnego pod adresem: <https://miniportal.uzp.gov.pl/>
	- *b)* ePUAP-u dostępnego pod adresem: <https://epuap.gov.pl/wps/portal> (*katalog spraw - "inne sprawy urzędowe)*
	- c) poczty elektronicznej Zamawiającego: [dzp@pg.edu.pl](mailto:dzp@pg.edu.pl)

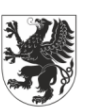

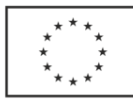

- 2) Wykonawca zamierzający wziąć udział w postępowaniu o udzielenie zamówienia publicznego, musi posiadać konto na ePUAP. Rejestracja i korzystanie z ePUAP-u jest bezpłatne. Wykonawca posiadający konto na ePUAP ma dostęp do następujących formularzy:
	- a) formularz złożenia, zmiany, wycofania oferty,
	- b) formularz do komunikacji.
- 3) Maksymalny rozmiar plików przesyłanych za pośrednictwem dedykowanych formularzy do: złożenia, zmiany, wycofania oferty lub wniosku oraz do komunikacji wynosi 150 MB (dotyczy miniPortalu oraz ePUAP). Maksymalny rozmiar wiadomości przesyłanych za pośrednictwem poczty elektronicznej wynosi 20 MB.
- 4) Dokumenty elektroniczne, oświadczenia lub elektroniczne kopie dokumentów lub oświadczeń składane są przez Wykonawcę za pośrednictwem Formularza do komunikacji jako załączniki. Zamawiający dopuszcza również możliwość składania dokumentów elektronicznych, oświadczeń lub elektronicznych kopii dokumentów lub oświadczeń za pomocą poczty elektronicznej, na wskazany w pkt. 1) c) adres email. Sposób sporządzenia dokumentów elektronicznych, oświadczeń lub elektronicznych kopii dokumentów lub oświadczeń musi być zgody z wymaganiami określonymi w rozporządzeniu Prezesa Rady Ministrów z dnia 27 czerwca 2017 r. w sprawie użycia środków komunikacji elektronicznej w postępowaniu o udzielenie zamówienia publicznego oraz udostępniania i przechowywania dokumentów elektronicznych, rozporządzeniu Ministra Przedsiębiorczości i Technologii z dnia 16 października 2018 r. zmieniającego rozporządzenie w sprawie rodzajów dokumentów, jakich może żądać zamawiający od wykonawcy w postępowaniu o udzielenie zamówienia (Dz. U. z 2018 r. poz. 1993) oraz rozporządzeniu Ministra Rozwoju z dnia 26 lipca 2016 r. w sprawie rodzajów dokumentów, jakich może żądać zamawiający od wykonawcy w postępowaniu o udzielenie zamówienia.
- 5) Za datę przekazania oferty, wniosków, zawiadomień, dokumentów elektronicznych, oświadczeń lub elektronicznych kopii dokumentów lub oświadczeń oraz innych informacji przyjmuje się **datę ich przekazania** na ePUAP.
- 6) Identyfikator postępowania oraz klucz publiczny dla danego postępowania o udzielenie zamówienia dostępne są na Liście wszystkich postępowań na miniPortalu, przy czym Identyfikator postępowania dostępny jest również na stronie internetowej Zamawiającego, na której zamieszczona jest Specyfikacja Istotnych Warunków Zamówienia, natomiast Klucz publiczny do szyfrowania ofert dostępny jest wyłącznie w postaci elektronicznej i stanowi załącznik **nr 5** do niniejszej SIWZ.
- 7) Wykonawca prowadzi komunikację z Zamawiającym za pomocą dedykowanych formularzy dostępnych na Platformie ePUAP.
- 8) Zamawiający nie dopuszcza porozumiewania się z Wykonawcami za pośrednictwem faxu, ponieważ nie stanowi on środka komunikacji elektronicznej w rozumieniu ustawy z dnia 18 lipca 2002 r. o świadczeniu usług drogą elektroniczną,
- 9) Zamawiający wyznacza następujące osoby do kontaktu z Wykonawcami:
	- − Wioletta Gładysz, email: [dzp.@pg.edu.pl](mailto:dzp.@pg.edu.pl)
- **2. Wymagania techniczne i organizacyjne umożliwiające użycie środków komunikacji elektronicznej:**
	- 1) Do obsługi systemu miniPortalu oraz ePUAP niezbędny jest dowolny komputer klasy PC z systemem operacyjnym Windows oraz dostępem do sieci Internet o gwarantowanej przepustowości nie mniejszej niż 2 mb/s i włączoną obsługą JavaScript. Aplikacja działa tylko na platformie Windows i wymaga .NET Framework 4.5. W przypadku korzystania z urządzeń mobilnych oraz MAC lub Linux, dostęp do wszystkich funkcjonalności systemu miniPortalu może być **ograniczony**. Ponadto musi być zainstalowane oprogramowanie do obsługi dokumentów w formacie PDF.
	- 2) System dostępny jest za pośrednictwem następujących przeglądarek internetowych:
		- − Microsoft Internet Explorer od wersji 9.0
		- − Mozilla Firefox od wersji 15
		- − Google Chrome od wersji 20

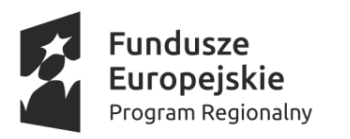

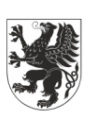

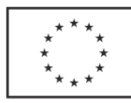

- 3) Zamawiający informuje, że nie zostały przeprowadzone testy na zgodność z innymi przeglądarkami i z tego powodu nie gwarantuje prawidłowej pracy systemu z wykorzystaniem przeglądarek internetowych innych niż wyżej wskazane.
- 4) Szczegółowe wymagania techniczne i organizacyjne wysyłania i odbierania dokumentów elektronicznych, elektronicznych kopii dokumentów i oświadczeń oraz informacji przekazywanych przy ich użyciu opisane zostały w Regulaminie korzystania z miniPortalu ("Warunki usługi", https://miniportal.uzp.gov.pl/WarunkiUslugi.aspx) oraz Regulaminie ePUAP (https://epuap.gov.pl).
- 5) Oprogramowanie do obsługi dokumentów w formacie PDF (Portable Document Format), Wykonawcy mogą pobrać bezpłatnie ze strony internetowej http://[get.adobe.com/reader/.](http://get.adobe.com/reader/)
- 6) Wykonawca chcący złożyć ofertę w przedmiotowym postępowaniu o udzielenie zamówienia publicznego musi dysponować urządzeniami technicznymi oraz oprogramowaniem służącymi do obsługi [podpisu](https://aukcje.uzp.gov.pl/index.php/page/selflearn/page/7) [elektronicznego.](https://aukcje.uzp.gov.pl/index.php/page/selflearn/page/7)
- 7) Celem uniknięcia problemów w toku składania ofert, Wykonawca powinien wprowadzić odpowiednie ustawienia do oprogramowania obsługującego składanie podpisu elektronicznego jeszcze przed przystąpieniem do składania oferty. W przypadku trudności z odpowiednim skonfigurowaniem oprogramowania obsługującego składanie podpisu elektronicznego zalecany jest kontakt z wystawcą podpisu (centrum certyfikacji).
- 8) Udział w przedmiotowym postępowaniu wymaga wyposażenia osób składających w imieniu Wykonawcy ofertę oraz wymagane dokumenty i oświadczenia w kwalifikowany podpis elektroniczny, a także odpowiedniego przeszkolenia tych osób w celu zapewnienia sprawnego składania dokumentów i oświadczeń w toku postępowania o udzielenie zamówienia publicznego.
- 9) Szczegółowe informacje o sposobie pozyskania usługi kwalifikowanego podpisu elektronicznego oraz warunkach jej użycia można znaleźć na stronach internetowych kwalifikowanych dostawców usług zaufania, których lista znajduje się pod adresem internetowym: <http://www.nccert.pl/kontakt.htm>
- 10) Zamawiający zaleca stosowanie podpisu wewnętrznego, który polega na tym, że jest zapisany łącznie z podpisywanym dokumentem **(tworzą jeden plik)**, a nie oddzielnie (plik podpisywany i plik podpisu).
- **3. Sposób komunikowania się Zamawiającego z Wykonawcami:** 
	- 1) W postępowaniu o udzielenie zamówienia komunikacja pomiędzy Wykonawcami a Zamawiającym, w szczególności składanie oświadczeń, wniosków, zawiadomień oraz przekazywanie informacji, wezwań do złożenia, uzupełnienia, wyjaśnienia oświadczeń lub dokumentów, zadawanie pytań, jak i udzielanie odpowiedzi odbywa się elektronicznie za pośrednictwem dedykowanego formularza dostępnego na platformie ePUAP oraz udostępnionego przez miniPortal (*Formularz do komunikacji*).
	- 2) We wszelkiej korespondencji związanej z niniejszym postępowaniem, Zamawiający i Wykonawcy posługują się numerem ogłoszenia o zamówieniu (TED lub ID postępowania). Zaleca się kopiowanie (przeklejanie) Identyfikatora postępowania, a nie jego przepisywanie.
	- 3) System miniPortalu zapewnia stronom postępowania komunikację elektroniczną, zgodnie z wymaganiami określonymi w art. 10a ust. 1 ustawy. Korzystając z miniPortalu Wykonawca nie musi wspomagać się innymi systemami, przy czym załączniki do formularza komunikacji muszą być zgodne z obowiązującym rozporządzeniem Rady Ministrów z dnia 12 kwietnia 2012 r. w sprawie Krajowych Ram Interoperacyjności, minimalnych wymagań dla rejestrów publicznych i wymiany informacji w postaci elektronicznej oraz minimalnych wymagań dla systemów teleinformatycznych, sporządzone w jednym z formatów, np. .pdf, .doc, .docx, .rtf, .xps, .odt. Wybór formatu musi umożliwiać użycie kwalifikowanego podpisu elektronicznego, przy czym Zamawiający zaleca format przesyłanych danych: **.pdf.**
	- 4) Zamawiający może również komunikować się z Wykonawcami za pomocą poczty elektronicznej na adres email[: dzp@pg.edu.pl](mailto:dzp@pg.edu.pl)

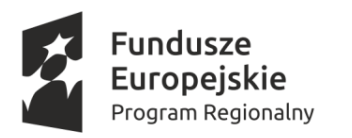

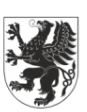

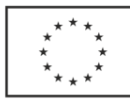

- 5) Oświadczenia, wnioski, zawiadomienia oraz informacje, Zamawiający i Wykonawca przekazują przy użyciu środków komunikacji elektronicznej, przy czym **dokumenty i oświadczenia, o których jest mowa w art. 10a ust. 5 ustawy opatruje się kwalifikowanym podpisem elektronicznym**,
- 6) Dokumenty elektroniczne, oświadczenia lub elektroniczne kopie dokumentów lub oświadczeń składane są przez Wykonawcę za pośrednictwem *Formularza do komunikacji* jako załączniki do w/w formularza. Zamawiający dopuszcza również możliwość składania dokumentów elektronicznych, oświadczeń lub elektronicznych kopii dokumentów lub oświadczeń za pomocą poczty elektronicznej, na wskazany w pkt. 5) adres email. Sposób sporządzenia dokumentów elektronicznych, oświadczeń lub elektronicznych kopii dokumentów lub oświadczeń musi być zgodny z wymaganiami określonymi w rozporządzeniu Prezesa Rady Ministrów z dnia 27 czerwca 2017 r. w sprawie użycia środków komunikacji elektronicznej w postępowaniu o udzielenie zamówienia publicznego oraz udostępniania i przechowywania dokumentów elektronicznych /Dz. U. z 2017r. poz. 1320 ze zm./ oraz rozporządzeniu Ministra Rozwoju z dnia 26 lipca 2016 r. w sprawie rodzajów dokumentów, jakich może żądać zamawiający od wykonawcy w postępowaniu o udzielenie zamówienia /Dz. U. z 2016r. poz. 1126 ze zm./.
- 7) Jeżeli Zamawiający lub Wykonawca komunikują się za pomocą poczty elektronicznej, każda ze stron na żądanie drugiej strony niezwłocznie potwierdza fakt ich otrzymania. W przypadku braku potwierdzenia otrzymania wiadomości od Wykonawcy, Zamawiający domniema, iż pismo wysłane przez Zamawiającego na adres e-mail podany przez Wykonawcę, dla którego Zamawiający posiada pozytywny raport transmisji, zostało mu doręczone w sposób umożliwiający zapoznanie się Wykonawcy z treścią pisma, niezależnie od ewentualnego potwierdzenia faktu jej otrzymania.
- 8) Zamawiający nie ponosi odpowiedzialności za niesprawne działanie urządzeń informatycznych Wykonawcy.

# **4. Wyjaśnienia i zmiany w treści SIWZ:**

- 1) Wykonawca może zwrócić się do Zamawiającego o wyjaśnienie treści SIWZ. Zamawiający udzieli wyjaśnień niezwłocznie, jednak nie później niż na 6 dni przed upływem terminu składania ofert – pod warunkiem że wniosek o wyjaśnienie treści SIWZ wpłynął do Zamawiającego nie później niż do końca dnia, w którym, upływa połowa wyznaczonego terminu składania ofert,
- 2) jeżeli wniosek o wyjaśnienie treści SIWZ wpłynął po upływie terminu składania wniosku, o którym mowa w pkt. 1) lub dotyczy udzielonych wyjaśnień, Zamawiający może udzielić wyjaśnień albo pozostawić wniosek bez rozpoznania,
- 3) przedłużenie terminu składania ofert nie wpływa na bieg terminu składania w/w wniosku,
- 4) treść zapytań wraz z wyjaśnieniami Zamawiający na stronie internetowej pod adresem: [www.dzp.pg.edu.pl](http://www.dzp.pg.edu.pl/) w zakładce dotyczącej przedmiotowego postępowania,
- 5) Zamawiający zaleca przekazywanie pytań drogą elektroniczną (na adres [dzp@pg.edu.pl](mailto:dzp@pg.edu.pl)) również w formie edytowalnej, gdyż skróci to czas udzielenia wyjaśnień.

# **Rozdział X**

#### **Termin związania złożoną ofertą**

- 1. Wykonawca pozostaje związany złożoną ofertą przez okres 60 dni. Bieg tego terminu rozpoczyna się wraz z upływem terminu składania ofert.
- 2. Wykonawca samodzielnie lub na wniosek Zamawiającego może przedłużyć termin związania ofertą, z tym że Zamawiający może tylko raz, co najmniej na 3 dni przed upływem terminu związania ofertą, zwrócić się do Wykonawców o wyrażenie zgody na przedłużenie tego terminu o oznaczony okres, nie dłuższy jednak niż 60 dni.
- 3. Przedłużenie okresu związania ofertą jest dopuszczalne tylko z jednoczesnym przedłużeniem okresu ważności wadium albo, jeżeli nie jest to możliwe, z wniesieniem nowego wadium na przedłużony okres związania ofertą. Jeżeli przedłużenie terminu związania ofertą dokonywane jest po wyborze oferty najkorzystniejszej, obowiązek wniesienia nowego wadium lub jego przedłużenia dotyczy jedynie Wykonawcy, którego oferta została wybrana jako najkorzystniejsza.

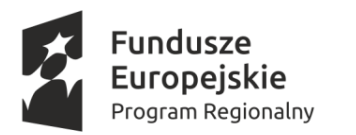

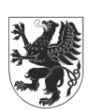

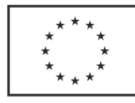

4. W przypadku wniesienia odwołania po upływie terminu składania ofert bieg terminu związania ofertą ulegnie zawieszeniu do czasu ogłoszenia przez Krajową Izbę Odwoławczą orzeczenia.

# **Rozdział XI**

#### **Opis sposobu przygotowania oferty**

#### **1. Wymagania podstawowe:**

- 1) Wykonawca zamierzający wziąć udział w przedmiotowym postępowaniu o udzielenie zamówienia publicznego, musi posiadać konto na ePUAP. Wykonawca posiadający konto na ePUAP ma dostęp do formularza złożenia, zmiany, wycofania oferty oraz do formularza do komunikacji. Celem uniknięcia problemów w toku składania ofert, Wykonawca powinien założyć konto oraz wprowadzić odpowiednie ustawienia do oprogramowania obsługującego ePUAP jeszcze przed przystąpieniem do składania oferty.
- 2) każdy Wykonawca może złożyć tylko jedną ofertę,
- 3) oferta musi być podpisana kwalifikowanym podpisem elektronicznym przez osoby upoważnione do reprezentowania Wykonawcy (Wykonawców wspólnie ubiegających się o udzielenie zamówienia). Oznacza to, iż jeżeli z dokumentu(ów) określającego(ych) status prawny Wykonawcy(ów) lub pełnomocnictwa (pełnomocnictw) wynika, iż do reprezentowania Wykonawcy(ów) upoważnionych jest łącznie kilka osób, oferta oraz dokumenty i oświadczenia muszą być podpisane kwalifikowanym podpisem elektronicznym przez wszystkie te osoby,
- 4) jeżeli upoważnienie nie wynika wprost z dokumentu stwierdzającego status prawny Wykonawcy (odpisu z właściwego rejestru) to do oferty należy dołączyć oryginał pełnomocnictwa wystawionego przez osoby do tego upoważnione, podpisanego kwalifikowanym podpisem elektronicznym,
- 5) oferta oraz pozostałe oświadczenia i dokumenty, dla których Zamawiający określił wzory w formie formularzy zamieszczonych jako załączniki do SIWZ, powinny być sporządzone w postaci elektronicznej opatrzonej kwalifikowanym podpisem elektronicznym, zgodnie z tymi wzorami, co do treści oraz opisu kolumn i wierszy,
- 6) oferta, oświadczenia oraz dokumenty elektroniczne muszą być sporządzone w języku polskim, z zachowaniem postaci elektronicznej w formacie danych zgodnym z obowiązującym rozporządzeniem Rady Ministrów z dnia 12 kwietnia 2012 r. w sprawie Krajowych Ram Interoperacyjności, minimalnych wymagań dla rejestrów publicznych i wymiany informacji w postaci elektronicznej oraz minimalnych wymagań dla systemów teleinformatycznych, np. .pdf, .doc, .docx, .rtf, .xps, .odt. i podpisane kwalifikowanym podpisem elektronicznym. Wybór formatu musi umożliwiać użycie kwalifikowanego podpisu elektronicznego. Sposób złożenia oferty, w tym jej zaszyfrowania opisany został szczegółowo w Instrukcji korzystania z mini portalu,
- 7) podpis powinien być sporządzony przy użyciu kwalifikowanego podpisu elektronicznego, wystawionego przez dostawcę kwalifikowanej usługi zaufania, będącego podmiotem świadczącym usługi certyfikacyjne - podpis elektroniczny, spełniający wymogi bezpieczeństwa określone w ustawie z dnia 5 września 2016 r. – o usługach zaufania oraz identyfikacji elektronicznej (Dz. U. z 2019r. poz. 162), w sposób umożliwiający jego identyfikację, przy czym Zamawiający zaleca stosowanie podpisu wewnętrznego, który polega na tym, że jest zapisany łącznie z podpisywanym dokumentem **(tworzą jeden plik)**, a nie oddzielnie (plik podpisywany i plik podpisu).
- 8) Wykonawca ponosi wszelkie koszty związane z przygotowaniem i złożeniem oferty z uwzględnieniem treści art. 93 ust. 4 ustawy,
- 9) zaleca się, aby Wykonawca zdobył wszelkie informacje, które mogą być konieczne do przygotowania oferty oraz podpisania umowy w sprawie zamówienia publicznego.

#### **2. Forma oferty:**

1) Wykonawca składa ofertę **za pośrednictwem** *Formularza do złożenia, zmiany, wycofania oferty* **udostępnionego na miniPortalu**. Klucz publiczny niezbędny do zaszyfrowania oferty przez Wykonawcę jest dostępny na miniPortalu oraz stanowi załącznik **nr 5** do niniejszej SIWZ.

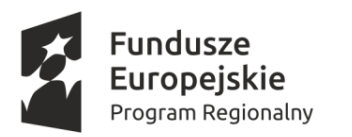

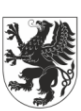

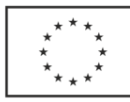

- 2) **Dokumenty lub oświadczenia, o których mowa w rozporządzeniu Ministra Rozwoju z dnia 26 lipca 2016 r. w sprawie rodzajów dokumentów, jakich może żądać zamawiający od wykonawcy w postępowaniu o udzielenie zamówienia, składane są w oryginale w postaci dokumentu elektronicznego lub w elektronicznej kopii dokumentu lub oświadczenia poświadczonej za zgodność z oryginałem**,
- 3) pełnomocnictwo należy złożyć wraz z ofertą w postaci dokumentu elektronicznego opatrzonego kwalifikowanym podpisem elektronicznym. w formie oryginału opatrzonego kwalifikowanym podpisem elektronicznym lub kopii notarialnie poświadczonej elektronicznie, opatrzonej kwalifikowanym podpisem elektronicznym przez notariusza, przesłane w formie elektronicznej.
- 4) poświadczenia za zgodność z oryginałem dokonuje odpowiednio wykonawca, podmiot, na którego zdolnościach lub sytuacji polega wykonawca, wykonawcy wspólnie ubiegający się o udzielenie zamówienia publicznego albo podwykonawca, w zakresie dokumentów lub oświadczeń, które każdego z nich dotyczą.
- 5) poświadczenie za zgodność z oryginałem elektronicznej kopii dokumentu lub oświadczenia, o której mowa w § 14 ust. 2 rozporządzenia w sprawie rodzajów dokumentów, jakich może żądać Zamawiający od Wykonawcy w postępowaniu o udzielenie zamówienia, następuje przy użyciu kwalifikowanego podpisu elektronicznego
- 6) dokumenty lub oświadczenia sporządzone w języku obcym są składane wraz z ich tłumaczeniem na język polski,
- 7) przekazanie ofert, oświadczenia, o którym jest mowa w art. 25a ustawy, w tym jednolitego europejskiego dokumentu zamówienia (JEDZ) następuje za pomocą środków komunikacji elektronicznej - systemu **miniPortalu** oraz ePUAP, których użycie zapewnia spełnienie wymagań przewidzianych dla systemu teleinformatycznego w rozumieniu art. 2 pkt. 3 ustawy z dnia 18 lipca 2002 r. o świadczeniu usług drogą elektroniczną (Dz. U. z 2017 r. poz. 1219 z późn. zm.), w szczególności wymagań odpowiadających minimalnym wymaganiom określonym w przepisach wydanych na podstawie art. 18 ustawy z dnia 17 lutego 2005 r. o informatyzacji działalności podmiotów realizujących zadania publiczne,
- 8) w przypadku przekazywania przez Wykonawcę dokumentu elektronicznego w formacie poddającym dane kompresji, opatrzenie pliku zawierającego skompresowane dane kwalifikowanym podpisem elektronicznym jest równoznaczne z poświadczeniem przez Wykonawcę za zgodność z oryginałem wszystkich elektronicznych kopii dokumentów zawartych w tym pliku, z wyjątkiem kopii poświadczonych odpowiednio przez innego Wykonawcę ubiegającego się wspólnie z nim o udzielenie zamówienia, przez podmiot, na którego zdolnościach lub sytuacji polega Wykonawca,
- 9) dokumenty elektroniczne mogą być przekazywane i udostępniane przez Zamawiającego również przy użyciu poczty elektronicznej na adres: [dzp@pg.edu.pl](mailto:dzp@pg.edu.pl),
- 10) jeżeli oryginał dokumentu lub oświadczenia, o których jest mowa w art. 25 ust. 1 ustawy, lub inne dokumenty lub oświadczenia składane w postępowaniu o udzielenie zamówienia, nie zostały sporządzone w postaci dokumentu elektronicznego, Wykonawca może sporządzić i przekazać elektroniczną kopię posiadanego dokumentu lub oświadczenia.
- 11) w przypadku przekazywania przez Wykonawcę elektronicznej kopii dokumentu lub oświadczenia, opatrzenie jej kwalifikowanym podpisem elektronicznym przez Wykonawcę albo odpowiednio przez podmiot, na którego zdolnościach lub sytuacji polega Wykonawca na zasadach określonych w art. 22a ustawy jest równoznaczne z poświadczeniem elektronicznej kopii dokumentu lub oświadczenia za zgodność z oryginałem.
- 12) w przypadku wątpliwości co do treści dokumentu złożonego przez Wykonawcę mającego siedzibę lub miejsce zamieszkania poza terytorium Rzeczypospolitej Polskiej, Zamawiający może zwrócić się do właściwych organów odpowiednio miejsca zamieszkania osoby lub kraju, w którym Wykonawca ma siedzibę lub miejsce zamieszkania z wnioskiem o udzielenie niezbędnych informacji dotyczących przedłożonego dokumentu,
- **3. Informacje stanowiące tajemnicę przedsiębiorstwa w rozumieniu przepisów ustawy o zwalczaniu nieuczciwej konkurencji (t.j. Dz. U. z 2018 r. poz. 419 ze zm.):**
	- 1) Wykonawca może zastrzec w ofercie stosownym oświadczeniem, iż Zamawiający nie będzie mógł ujawnić informacji stanowiących tajemnicę przedsiębiorstwa w rozumieniu przepisów o zwalczaniu nieuczciwej

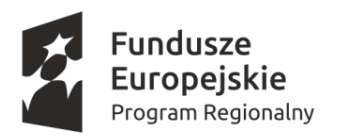

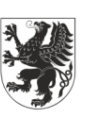

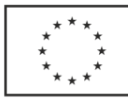

konkurencji, tj. informacje techniczne, technologiczne, organizacyjne przedsiębiorstwa lub inne informacje posiadające wartość gospodarczą, które jako całość lub w szczególnym zestawieniu i zbiorze ich elementów nie są powszechnie znane osobom zwykle zajmującym się tym rodzajem informacji albo nie są łatwo dostępne dla takich osób, o ile uprawniony do korzystania z informacji lub rozporządzania nimi podjął, przy zachowaniu należytej staranności, działania w celu utrzymania ich poufności,

- 2) w przypadku złożenia informacji stanowiących tajemnicę przedsiębiorstwa w rozumieniu przepisów o zwalczaniu nieuczciwej konkurencji, Wykonawca jest zobowiązany zastrzec nie później niż w terminie składania ofert, że nie mogą być one udostępniane oraz jest **zobowiązany wykazać, iż zastrzeżone informacje stanowią tajemnicę przedsiębiorstwa**.
- 3) Wszelkie informacje stanowiące tajemnicę przedsiębiorstwa, które Wykonawca pragnie zastrzec jako tajemnicę przedsiębiorstwa, powinny zostać złożone w osobnym pliku wraz z jednoczesnym zaznaczeniem "Załącznik stanowiący tajemnicę przedsiębiorstwa" a następnie wraz z plikami stanowiącymi jawną część skompresować do jednego pliku archiwum (ZIP). Pliki powinny być odrębnie podpisane elektronicznym podpisem kwalifikowanym.
- 4) w sytuacji, gdy Wykonawca zastrzeże w ofercie informacje, które nie stanowią tajemnicy przedsiębiorstwa lub są jawne na podstawie przepisów ustawy Prawo zamówień publicznych lub odrębnych przepisów, informacje te będą podlegały udostępnieniu na takich samych zasadach jak pozostałe niezastrzeżone dokumenty,
- 5) Zamawiający nie ujawni informacji stanowiących tajemnicę przedsiębiorstwa w rozumieniu przepisów o zwalczaniu nieuczciwej konkurencji, jeżeli Wykonawca, nie później niż w terminie składania ofert **zastrzegł oraz wykazał stosownym oświadczeniem, iż zastrzeżone informacje stanowią tajemnicę przedsiębiorstwa**. Wykonawca nie może zastrzec swojej nazwy (firmy) oraz adresu, informacji dotyczących ceny, terminu wykonania zamówienia, okresu gwarancji i warunków płatności zawartych w ofercie.

#### **4. Wykonawcy wspólnie ubiegający się o udzielenie zamówienia:**

Wykonawcy mogą wspólnie ubiegać się o udzielenie niniejszego zamówienia, a oferta taka spełniać musi następujące wymagania:

- 1) Wykonawcy muszą ustanowić Pełnomocnika do reprezentowania ich w postępowaniu o udzielenie niniejszego zamówienia albo do reprezentowania ich w postępowaniu i zawarcia umowy w sprawie zamówienia publicznego. Pełnomocnictwo musi być podpisane kwalifikowanym podpisem elektronicznym przez osoby upoważnione do reprezentowania poszczególnych Wykonawców i w formie oryginału musi być złożone wraz z ofertą wspólną Wykonawców. Pełnomocnictwo może być udzielone w szczególności:
	- a) łącznie przez wszystkich Wykonawców (jeden dokument),
	- b) oddzielnie przez każdego z nich (tyle dokumentów ilu Wykonawców).
	- W każdym jednak przypadku w treści dokumentu / Pełnomocnictwa zaleca się wymienić wszystkich Wykonawców wspólnie ubiegających się o udzielenie zamówienia i wskazać ich Pełnomocnika.
- 2) Wykonawcy wspólnie ubiegający się o udzielenie zamówienia solidarnie odpowiadają za podpisanie i wykonanie umowy,
- 3) w ofercie powinien być podany adres do korespondencji i kontakt telefoniczny z Pełnomocnikiem Wykonawców wspólnie ubiegających się o udzielenie zamówienia. Wszelka korespondencja dokonywana będzie wyłącznie z podmiotem występującym jako Pełnomocnik,
- 4) przed podpisaniem umowy (w przypadku wygrania postępowania), Wykonawcy składający ofertę wspólną będą mieli obowiązek przedstawić Zamawiającemu umowę regulującą ich współpracę,
- 5) w odniesieniu do wymagań postawionych przez Zamawiającego każdy z Wykonawców wspólnie ubiegających się o udzielenie zamówienia oddzielnie musi udokumentować, że nie podlega wykluczeniu na podstawie art. 24 ust. 1 oraz ust. 5 pkt. 1 i pkt 8 ustawy - każdy z wykonawców wspólnie ubiegających się o udzielenie zamówienia publicznego składa oświadczenie wstępne, o którym mowa w rozdziale VI ust. 1 SIWZ
- 6) sposób składania dokumentów w ofercie wspólnej:

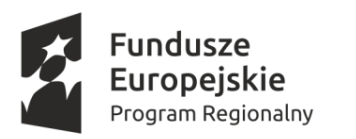

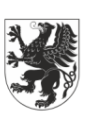

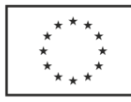

- a) dokumenty dotyczące własnej firmy, takie jak np. odpis z właściwego rejestru, JEDZ, oświadczenie o przynależności lub braku przynależności do tej samej grupy kapitałowej – składa każdy z Wykonawców składających ofertę wspólną w imieniu swojej firmy w postaci elektronicznej opatrzonej kwalifikowanym podpisem elektronicznym,
- b) dokumenty wspólne takie jak np. formularz ofertowy, wykaz usług składa Pełnomocnik Wykonawców w imieniu wszystkich Wykonawców składających ofertę wspólną w postaci elektronicznej opatrzonej kwalifikowanym podpisem elektronicznym,
- 7) wypełniając Formularz ofertowy, jak również inne dokumenty powołujące się na "Wykonawcę"; w miejscu "np. nazwa i adres Wykonawcy" należy wpisać dane Wykonawców wspólnie ubiegających się o zamówienie,
- 8) wspólnicy spółki cywilnej są traktowani jak Wykonawcy składający ofertę wspólną i mają do nich zastosowanie zasady określone w ust. 5 niniejszego rozdziału. Spółka cywilna ubiegająca się o zamówienie musi wyznaczyć pełnomocnika do jej reprezentowania. Ustawowe zasady reprezentacji spółki cywilnej zezwalające każdemu wspólnikowi na jej reprezentowanie w takich granicach, w jakich jest uprawniony do prowadzenia jej spraw, nie spełniają bowiem wymogu z art. 23 ustawy. Zakłada on, że członków konsorcjum ubiegających się wspólnie o zamówienie reprezentować może nie każdy z jego uczestników, jak to ma miejsce w przypadku spółki cywilnej, lecz tylko jeden z nich,
- 9) w przypadku spółki cywilnej art. 23 ust. 2 ustawy nie będzie miał zastosowania, jeżeli oferta zostanie podpisana kwalifikowanym podpisem elektronicznym przez wszystkich wspólników spółki cywilnej,
- 10) obligatoryjny wymóg zawierania umowy spółki cywilnej nie istnieje, jeżeli Wykonawcami wspólnie ubiegającymi się o udzielenie zamówienia są małżonkowie, którzy prowadzą przedsiębiorstwo stanowiące ich współwłasność łączną. W takim przypadku Zamawiający nie może także żądać od małżonków zawarcia przez nich umowy regulującej ich współpracę.

#### **Rozdział XII**

# **Miejsce i termin oraz sposób składania i otwarcia ofert**

- **1. Miejsce, termin i sposób złożenia oferty:**
	- 1) ofertę należy złożyć drogą elektroniczną za pomocą dedykowanego *Formularza do złożenia, zmiany, wycofania oferty* dostępnego na ePUAP i udostępnionego również na miniPortalu pod adresem: [https://miniportal.uzp.gov.pl](https://miniportal.uzp.gov.pl/) - w nieprzekraczalnym terminie:

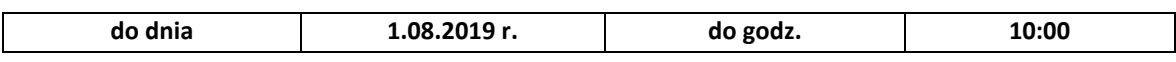

*Uwaga! Jako dane odbiorcy na platformie e PUAP jako nazwę odbiorcy należy wpisać POLITECHNIKA GDAŃSKA, adres skrytki powinien zostać uzupełniony automatycznie na: /politechnikagdanska/SkrytkaESP. Za datę przekazania oferty przyjmuje się datę jej przekazania na ePUAP.*

- 2) Wykonawca, aby mógł złożyć ofertę w postępowaniu o udzielenie zamówienia publicznego prowadzonym przy użyciu środków komunikacji elektronicznej musi założyć konto na ePUAP,
- 3) do oferty należy dołączyć Jednolity Europejski Dokument Zamówienia (JEDZ) w postaci elektronicznej opatrzonej kwalifikowanym podpisem elektronicznym, a następnie wraz z pozostałymi plikami stanowiącymi ofertę skompresować do jednego katalogu archiwum (ZIP).
- 4) oferta powinna być sporządzona w języku polskim, z zachowaniem postaci elektronicznej w jednym z formatów danych określonych w przepisach wydanych na podstawie art. 18 ustawy z dnia 17 lutego 2005 r. o informatyzacji działalności podmiotów realizujących zadania publiczne i podpisana kwalifikowanym podpisem elektronicznym. Ofertę należy złożyć w oryginale Przygotowaną ofertę należy prawidłowo i skutecznie zaszyfrować za pomocą klucza publicznego. Klucz publiczny do szyfrowania ofert dostępny jest wyłącznie w postaci elektronicznej i stanowi załącznik **nr 5** do niniejszej SIWZ.

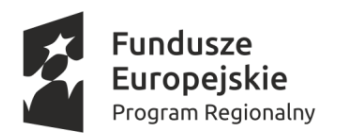

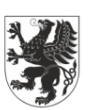

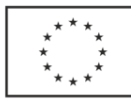

- 5) Wykonawca składający ofertę jest obowiązany prawidłowo podpisać ofertę za pomocą oprogramowania dostarczanego przez wystawcę podpisu elektronicznego. Opatrzenie oferty podpisem elektronicznym wymaga posłużenia się oprogramowaniem dostarczonym przez wystawcę podpisu elektronicznego (centrum certyfikacji).
- 6) wszelkie konsekwencje złożenia, podpisania oraz zaszyfrowania oferty niezgodnie z w/w opisem ponosi Wykonawca. Zamawiający nie ponosi odpowiedzialności za nieprawidłowe złożenie, podpisanie lub zaszyfrowanie oferty.
- 7) sposób złożenia oferty, w tym sposób jej zaszyfrowania został szczegółowo opisany w Instrukcji korzystania z miniPortalu dostępnej pod adresem: <https://www.uzp.gov.pl/e-zamowienia2/miniportal> .

#### **2. Miejsce, termin i sposób otwarcia ofert:**

1) otwarcie ofert jest jawne i nastąpi:

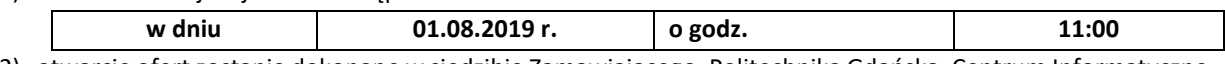

- 2) otwarcie ofert zostanie dokonane w siedzibie Zamawiającego, Politechnika Gdańska, Centrum Informatyczne TASK, ul. Narutowicza 11/12, 80-233 Gdańsk, Budynek B Wydziału ETI, III p., Sala Konferencyjna,
- 3) bezpośrednio przed otwarciem ofert, Zamawiający poda kwotę, jaką zamierza przeznaczyć na sfinansowanie przedmiotowego zamówienia,
- 4) Zamawiający z platformy ePUAP pobierze wszystkie zaszyfrowane oferty i zapisze je na dysku komputera. Za pomocą dedykowanej aplikacji, Zamawiający odszyfruje oferty na komputerze z dostępem do sieci teleinformatycznej,
- 5) otwarcie ofert nastąpi przy użyciu aplikacji do szyfrowania ofert dostępnej na miniPortalu i dokonywane będzie poprzez odszyfrowanie oraz otwarcie ofert za pomocą klucza prywatnego, który zostanie udostępniony przez miniPortal po upływie terminu otwarcia ofert,
- 6) jeśli oferta nie jest wycofana zostanie odszyfrowana. Jeżeli jednak Wykonawca wycofał swoją ofertę nie będzie możliwe jej otwarcie.
- 7) Otwarcie i ocena ofert zostanie dokonana przez Komisję Przetargową powołaną przez Kierownika Zamawiającego. Zamawiający każdorazowo ogłosi obecnym: nazwę (firmę) oraz adres Wykonawcy, którego oferta jest otwierana, a także informacje dotyczące ceny oferty, terminu wykonania zamówienia publicznego, warunków gwarancji i płatności zawartych w ofercie.
- 8) Zgodnie z art. 86 ust. 5 ustawy, niezwłocznie po otwarciu ofert zamawiający zamieści na stronie [www.dzp.pg.edu.pl](http://www.dzp.pg.edu.pl/) informacje dotyczące:
	- a. kwoty, jaką zamierza przeznaczyć na sfinansowanie zamówienia;
	- b. firm oraz adresów wykonawców, którzy złożyli oferty w terminie;
	- c. ceny, terminu wykonania zamówienia, okresu gwarancji i warunków płatności zawartych w ofertach.

#### **3. Zmiana lub wycofanie oferty:**

- 1) Wykonawca przed upływem terminu do składania ofert może zmienić lub wycofać swoją ofertę za pośrednictwem *Formularza do złożenia, zmiany, wycofania oferty* dostępnego na ePUAP i udostępnionego również na miniPortalu pod adresem[: https://miniportal.uzp.gov.pl](https://miniportal.uzp.gov.pl/)
- 2) w celu zmiany oferty, Wykonawca za pośrednictwem dedykowanego *Formularza do złożenia, zmiany, wycofania oferty* prześle na skrzynkę podawczą Zamawiającego formularz z informacją o zmianie oferty,
- 3) Wykonawca złoży nową, zmienioną i prawidłowo zaszyfrowaną ofertę wypełniając po raz kolejny formularz do złożenia, zmiany, wycofania oferty,
- 4) w celu wycofania oferty Wykonawca za pośrednictwem dedykowanego *Formularza do złożenia, zmiany, wycofania oferty* prześle na skrzynkę podawczą Zamawiającego formularz z informacją o wycofaniu oferty,

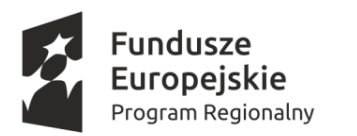

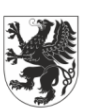

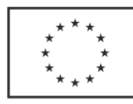

- 5) Zamawiający po otrzymaniu informacji o wycofaniu oferty na elektroniczną skrzynkę podawczą ePUAP (jeżeli stwierdzi, że oferta została wycofana prawidłowo) zaloguje się do miniPortalu, wejdzie w ofertę przy danym postępowaniu, do której Wykonawca złożył wycofanie i zatwierdzi wycofanie oferty,
- 6) Wykonawca po upływie terminu do składania ofert nie może skutecznie dokonać zmiany ani wycofać złożonej oferty,
- 7) sposób zmiany i wycofania oferty został szczegółowo opisany w Instrukcji korzystania z miniPortalu, a także prezentowany jest na filmach instruktażowych zamieszczonych na stronie [https://www.uzp.gov.pl/e](https://www.uzp.gov.pl/e-zamowienia2/miniportal)[zamowienia2/miniportal](https://www.uzp.gov.pl/e-zamowienia2/miniportal) ,
- 8) wszelkie konsekwencje zmiany lub wycofania oferty niezgodne z w/w opisem ponosi Wykonawca. Zamawiający nie ponosi odpowiedzialności za nieprawidłowo dokonaną zmianę lub wycofanie oferty przez Wykonawcę.

# **1. 4. Szyfrowanie ofert:**

- 1) aby prawidłowo zaszyfrować ofertę, Wykonawca pobiera ze strony Zamawiającego lub z systemu miniPortal (bez logowania), ID postępowania i klucz publiczny do zaszyfrowania oferty, stanowiący **załącznik nr 5 do SIWZ**,
- 2) aby zaszyfrować ofertę należy pobrać, zainstalować i uruchomić aplikację: <https://miniportal.uzp.gov.pl/AplikacjaSzyfrowanie.aspx>, a następnie wybrać część dla Wykonawców. Klucz publiczny Zamawiający udostępnia tylko w postaci elektronicznej na swojej stronie internetowej pod adresem: [www.dzp.pg.edu.pl](http://www.dzp.pg.edu.pl/) w zakładce dot. przedmiotowego postępowania wraz z całą dokumentacją postępowania (załącznik **nr 5** do SIWZ),
- 3) klucz publiczny niezbędny do zaszyfrowania oferty przez Wykonawcę jest dostępny dla Wykonawców również na miniPortalu. W formularzu oferty Wykonawca powinien podać adres skrzynki ePUAP, na którym prowadzona będzie korespondencja związana z postępowaniem,
- 4) opublikowany formularz postępowania pozwoli na pobranie klucza publicznego dostępnego po opublikowaniu formularza postępowania oraz klucza prywatnego dostępnego po upływie terminu składania ofert,
- 5) nie należy otwierać kluczy publicznych i prywatnych w programach typu Word, PDF lub PowerPoint. Klucze automatycznie zapiszą się w odpowiednim formacie,
- 6) klucze można użyć tylko i wyłącznie w ramach udostępnionej aplikacji. Nie należy zmieniać nazwy pliku. Klucze publiczne i klucze prywatne mają rozszerzenie ASC i są plikami tekstowymi,
- 7) zaszyfrowaną ofertę należy wysłać za pomocą *Formularza złożenia, zmiany, wycofania oferty* przez ePUAP,
- 8) szyfrowanie ofert zostało szczegółowo opisane w Rozdziale V punkt V.2 Instrukcji korzystania z miniPortalu dostępnej pod linkiem<https://miniportal.uzp.gov.pl/InstrukcjaUzytkownikaSystemuMiniPortalePUAP.pdf> .

#### 5. **Protokół postępowania:**

- 1) protokół postępowania wraz z załącznikami jest jawny. Załączniki do protokołu mogą być udostępnione po dokonaniu przez Zamawiającego wyboru najkorzystniejszej oferty lub unieważnieniu postępowania, z tym że oferty są jawne od chwili ich otwarcia,
- 2) udostępnienie protokołu oraz załączników do protokołu odbywać się będzie na n/w zasadach:
	- a) wnioskodawca zobowiązany jest złożyć wniosek o udostępnienie protokołu lub/i załączników do protokołu,
	- b) Zamawiający ustali, z uwzględnieniem złożonego w ofercie zastrzeżenia o tajemnicy przedsiębiorstwa, zakres informacji, które mogą być udostępnione,
- 3) przekazanie protokołu lub załączników następuje przy użyciu środków komunikacji elektronicznej.

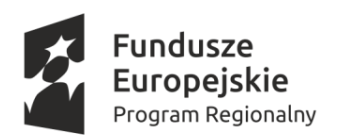

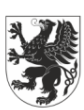

URZĄD MARSZAŁKOWSKI WOJEWÓDZTWA POMORSKIEGO

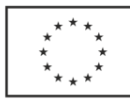

#### **Rozdział XIII**

#### **Opis sposobu obliczenia ceny oferty**

- 1. Cena oferty musi uwzględniać wszystkie wymagania niniejszej SIWZ oraz obejmować wszelkie koszty jakie poniesie Wykonawca z tytułu należytego wykonania zamówienia, w tym również koszty związane z dostarczeniem oferowanych produktów do siedziby Zamawiającego.
- 2. Należy wycenić każdy asortyment przedstawiony w ofercie. Niespełnienie tego wymogu może spowodować odrzucenie oferty. Wszystkie puste kolumny w tabelach zawartych w formularzu oferty muszą być wypełnione.
- 3. Podstawą obliczenia ceny ofertowej powinna być dla Wykonawcy jego własna wycena oraz oparta na rachunku ekonomicznym kalkulacja.
- 4. Wykonawca nie może podać ceny rażąco niskiej w stosunku do przedmiotu zamówienia, pod rygorem odrzucenia oferty. Cena przedstawiona przez Wykonawcę w ofercie, po zastosowaniu ewentualnych upustów, nie może być niższa niż koszty własne Wykonawcy, wynikające z kalkulacji ceny.
- 5. Wykonawca musi przewidzieć wszystkie okoliczności, które mogą wpłynąć na cenę zamówienia. W razie wątpliwości przyjmuje się, iż Wykonawca podejmuje się wszystkich czynności objętych umową stanowiącą część składową SIWZ.
- 6. Cena musi być wyrażona **w polskich złotych** liczbowo z dokładnością do dwóch miejsc po przecinku. Cena musi zawierać należny podatek VAT.
- 7. Zgodnie z art. 91 ust. 3a ustawy Pzp, jeżeli Wykonawca składa ofertę, której wybór prowadziłby do powstania u Zamawiającego obowiązku podatkowego zgodnie z przepisami o podatku od towarów i usług, Zamawiający w celu oceny takiej oferty dolicza do przedstawionej w niej ceny podatek od towarów i usług, który miałby obowiązek rozliczyć zgodnie z tymi przepisami. Wykonawca, składając ofertę, musi poinformować Zamawiającego, czy wybór oferty będzie prowadzić do powstania u Zamawiającego obowiązku podatkowego, wskazując nazwę (rodzaj) towaru lub usługi, których dostawa lub świadczenie będzie prowadzić do jego powstania, oraz wskazując ich wartość bez kwoty podatku. Powyższą informację Wykonawca powinien zawrzeć na druku "Formularz ofertowy".
- 8. W przypadku, gdy o udzielenie zamówienia ubiegać się będą podmioty zagraniczne, które na podstawie odrębnych przepisów nie są zobowiązane do uiszczania podatku VAT, Zamawiający dla porównania ceny ofert złożonych przez podmioty zagraniczne zobowiązany będzie doliczyć do ceny takich ofert należny podatek VAT, obciążający Zamawiającego z tytułu realizacji umowy na mocy odrębnych przepisów.
- 9. Wykonawca nie może podać ceny rażąco niskiej w stosunku do przedmiotu zamówienia, pod rygorem odrzucenia oferty. Cena przedstawiona przez Wykonawcę w ofercie, po zastosowaniu ewentualnych upustów nie może być niższa niż koszty własne Wykonawcy, wynikające z kalkulacji ceny. Całkowite wynagrodzenie za wykonanie przedmiotu zamówienia musi obejmować wszystkie obowiązki Wykonawcy, w tym prace, czynności, opracowania i uzgodnienia niezbędne dla kompleksowego wykonania przedmiotu zamówienia oraz nie podlega negocjacjom i jest ostateczne w okresie trwania umowy.

#### **Rozdział XIV**

#### **Opis kryteriów i sposobów dokonywania oceny ofert**

1. Za ofertę najkorzystniejszą zostanie uznana oferta zawierająca najkorzystniejszy bilans punktów w kryteriach oceny ofert określonych dla poszczególnych części zamówienia.

# 2. **Kryteria w części A:**

- 1) cena (Kc)  $-60\% = 60 \text{ pkt}$ 2) Termin dostawy I etapu (Kt) - 20 % = 20 pkt 3) Okres gwarancji (Kg)  $-20 % = 20$  pkt
- 3. Kryterium "cena" będzie rozpatrywana na podstawie ceny brutto za wykonanie przedmiotu zamówienia, podanej

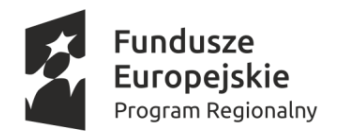

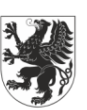

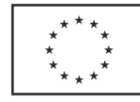

przez Wykonawcę na Formularzu Oferty.

4. Zamawiający ofercie o najniższej cenie przyzna 60 punktów a każdej następnej zostanie przyporządkowana liczba punktów proporcjonalnie mniejsza (zaokrąglona do dwóch miejsc po przecinku), według wzoru:

 Cn KC = --------- x 60, gdzie: Cb C - liczba punktów za kryterium cena, Cn - najniższa cena spośród ofert ocenianych, Cb - cena oferty badanej,

5. Kryterium termin dostawy I Etapu (Kt) będzie obliczane na podstawie następującego wzoru: **Kt=(Tmax-Tb)/(Tmax-Tn)×20**

gdzie:

- Kt liczba punktów w kryterium termin dostawy I Etapu,
- Tb termin dostawy I etapu oferty badanej,
- Tn najniższy termin dostawy I etapu spośród nieodrzuconych ofert,

Tmax - maksymalny przyjęty termin dostawy: 35 dni,

20 - waga kryterium.

Dla potrzeb wzoru:

Minimalny przyjęty termin realizacji – 3 dni od daty zawarcia umowy

W przypadku zaproponowania terminu dostawy I etapu krótszego niż 3 dni, Zamawiający przyzna punkty jak za minimalny przyjęty termin realizacji.

W przypadku niewpisania terminu realizacji Zamawiający przyzna punkty jak za maksymalny przyjęty termin realizacji.

W przypadku zaproponowania terminu realizacji dłuższego niż 35 dni. Zamawiający odrzuci ofertę.

W przypadku gdy Tn=Tmax, oferta otrzyma 0 pkt w tymże kryterium.

#### 6. Kryterium okres gwarancji (Kg):

**Kg=Gb/Gmax ×20**

gdzie:

- Kg liczba punktów za kryterium okres gwarancji,
- Gb okres gwarancji w ofercie badanej,
- Gmax najdłuższy okres gwarancji spośród nieodrzuconych ofert
- 20 waga kryterium.

Dla potrzeb wzoru:

Maksymalny wymagany okres gwarancji: Gmax – 60 miesięcy. W przypadku zaproponowania dłuższego okresu gwarancji w kryterium zostanie użyta wartość Gmax.

W przypadku zaproponowania okresu gwarancji krótszego niż 24 miesiące Zamawiający odrzuci ofertę.

W przypadku niewpisania okresu gwarancji Zamawiający uzna, że wykonawca zaoferował minimalny okres gwarancji i przyzna punkty jak za 24 miesiące.

7. Za najkorzystniejszą ofertę w części A zostanie uznana oferta spełniająca wymagania SIWZ oraz ustawy Pzp, która uzyska największą łączną liczbę punktów (Kc + Kt + Kg).

#### **8. Kryteria w części B:**

Kc Cena - 60% = 60 pkt.

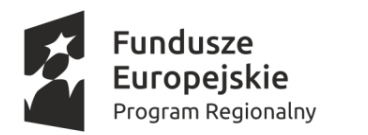

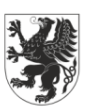

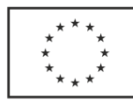

- Ks Szybkość zapisu danych (w MB/s, MB=106 B) 20 % = 20 pkt
- Kt Termin dostawy I Etapu  $-20\% = 20$  pkt
- 9. Kryterium "cena" będzie rozpatrywana na podstawie ceny brutto za wykonanie przedmiotu zamówienia, podanej przez Wykonawcę na Formularzu Oferty.
- 10. Zamawiający ofercie o najniższej cenie przyzna 60 punktów a każdej następnej zostanie przyporządkowana liczba punktów proporcjonalnie mniejsza (zaokrąglona do dwóch miejsc po przecinku), według wzoru:

 Cn KC = --------- x 60, gdzie: Cb Kc - liczba punktów za kryterium cena, Cn - najniższa cena spośród ofert ocenianych, Cb - cena oferty badanej,

11. Kryterium "szybkość zapisu danych (w MB/s, MB=106 B)" będzie rozpatrywane na podstawie szybkości zapisu danych, podanej przez Wykonawcę na Formularzu Oferty. Zamawiający ofercie o najwyższej szybkości zapisu danych przyzna 20 punktów a każdej następnej zostanie przyporządkowana liczba punktów proporcjonalnie mniejsza, według wzoru:

 (Sb-Smin) Ks = ----------------------- x 20 (Smax-Smin)

gdzie:

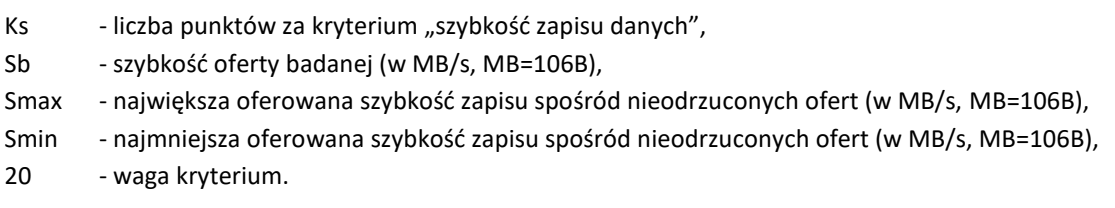

12. Kryterium termin dostawy I Etapu (Kt) będzie obliczane na podstawie następującego wzoru:

**Kt=(Tmax-Tb)/(Tmax-Tn)×20**

gdzie:

- Kt liczba punktów w kryterium termin dostawy I Etapu,
- Tb termin dostawy I etapu oferty badanej,
- Tn najniższy termin dostawy I etapu spośród nieodrzuconych ofert,
- Tmax maksymalny przyjęty termin dostawy: 35 dni,
- 20 waga kryterium.

Dla potrzeb wzoru:

Minimalny przyjęty termin realizacji – 3 dni od daty zawarcia umowy

W przypadku zaproponowania terminu dostawy I etapu krótszego niż 3 dni, Zamawiający przyzna punkty jak za minimalny przyjęty termin realizacji.

W przypadku niewpisania terminu realizacji Zamawiający przyzna punkty jak za maksymalny przyjęty termin realizacji.

W przypadku zaproponowania terminu realizacji dłuższego niż 35 dni, Zamawiający odrzuci ofertę.

W przypadku gdy Tn=Tmax, oferta otrzyma 0 pkt w tymże kryterium.

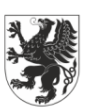

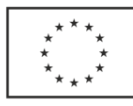

13. Za najkorzystniejszą ofertę w części B zostanie uznana oferta spełniająca wymagania SIWZ oraz ustawy Pzp, która uzyska największą łączną liczbę punktów (Kc + Ks + Kt).

- 14. Zamawiający w poszczególnych częściach zamówienia wybierze ofertę, która otrzyma najwyższą liczbę punktów stanowiących sumę przyznanych w ramach każdego z podanych kryteriów, wyliczoną zgodnie z powyżej wskazanymi zasadami.
- 15. W toku dokonywania oceny złożonych ofert Zamawiający może żądać udzielenia przez Wykonawcę wyjaśnień dotyczących treści złożonej oferty.
- 16. Zamawiający poprawi w tekście oferty oczywiste omyłki pisarskie, informując o tym niezwłocznie Wykonawcę, którego oferta została poprawiona. Przez oczywistą omyłkę pisarską w szczególności należy rozumieć widoczne, wbrew zamierzeniu niewłaściwe użycie wyrazu, widocznie mylną pisownię wyrazu, ewidentny błąd gramatyczny, niezamierzone opuszczenie wyrazu (ów) lub jego części.
- 17. Zamawiający poprawi oczywiste omyłki rachunkowe, z uwzględnieniem konsekwencji rachunkowych dokonanych poprawek, informując o tym niezwłocznie Wykonawcę, którego oferta została poprawiona.
- 18. Zamawiający poprawi inne omyłki polegające na niezgodności oferty z SIWZ, niepowodujące istotnych zmian w treści oferty, informując o tym niezwłocznie Wykonawcę, którego oferta została poprawiona.
- 19. Zamawiający zobowiązany jest odrzucić ofertę, jeżeli zajdą okoliczności określone w przepisach ustawy art. 89 ust. 1 oraz art. 90 ust. 3 ustawy Pzp.

# **Rozdział XV**

# **Informacje o formalnościach, jakie powinny zostać dopełnione**

# **po wyborze oferty w celu zawarcia umowy**

1. Przed podpisaniem umowy Wykonawca, którego oferta uznana zostanie za najkorzystniejszą, zobowiązany będzie do:

1) dostarczenia umowy regulującej współpracę Wykonawców wspólnie ubiegających się o udzielenie zamówienia, jeżeli oferta tych Wykonawców zostanie wybrana, dotyczy to również wspólników prowadzących działalność gospodarczą w formie spółki cywilnej,

2) dostarczenia pełnomocnictwa dla osób podpisujących umowę, jeśli ich umocowanie do podpisania umowy nie wynika z dokumentów załączonych do oferty,

3) wskazania osoby do bezpośredniego kontaktu z Zamawiającym w sprawach związanych z realizacją umowy.

- 2. W zawiadomieniu wysłanym do Wykonawcy, którego oferta uznana zostanie za najkorzystniejszą, Zamawiający określi termin i miejsce złożenia w/w dokumentów i oświadczeń oraz poinformuje o formalnościach związanych z podpisaniem umowy o treści zgodnej ze wzorem załączonym do SIWZ.
- 3. Niedostarczenie dokumentów lub oświadczeń, o których mowa w ust. 1 niniejszego rozdziału, w wyznaczonym przez Zamawiającego terminie spowoduje, że zawarcie umowy w sprawie zamówienia publicznego stanie się niemożliwe z przyczyn leżących po stronie Wykonawcy, co może skutkować konsekwencjami określonymi w art. 94 ust. 3 ustawy.

# **Rozdział XVI**

# **Zawieranie umowy oraz istotne dla Zamawiającego postanowienia, które zostaną wprowadzone do treści zawieranej umowy**

1.Zamawiający ustala ogólny wzór umowy na realizację zamówienia – wg **załącznika nr 6 do SIWZ**.

- 2. Podpisanie umowy nastąpi w formie pisemnej zgodnie z art. 94 ustawy:
- 1) Zamawiający zawrze umowę w sprawie udzielenia zamówienia publicznego w terminie nie krótszym niż 10 dni od dnia przesłania zawiadomienia o wyborze oferty najkorzystniejszej przy użyciu środków komunikacji

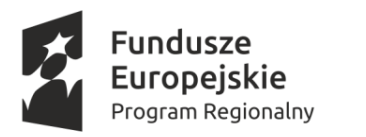

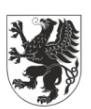

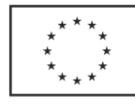

elektronicznej,

- 2) Zamawiający może zawrzeć umowę w sprawie zamówienia publicznego przed upływem 10 dniowego terminu, jeżeli w postępowaniu zostanie złożona tylko jedna oferta.
- 3. Zakres świadczenia Wykonawcy wynikający z podpisanej umowy musi być tożsamy z jego zobowiązaniem zawartym w ofercie.
- 4. Umowa w sprawie zamówienia publicznego podlega unieważnieniu w części wykraczającej poza określenie przedmiotu zamówienia opisanego w SIWZ z uwzględnieniem art. 144 ustawy.
- 5. Zakres zmian postanowień zawartej umowy w stosunku do treści oferty, na podstawie której dokonano wyboru Wykonawcy określa § 7 wzoru umowy stanowiącego załącznik nr 6 do niniejszej SIWZ.
- 6. Zmiana postanowień zawartej umowy może nastąpić za zgodą obu stron wyrażoną na piśmie pod rygorem nieważności takiej zmiany, zgodnie z przepisami ustawy – Prawo zamówień publicznych.
- 7. Zawarta umowa będzie jawna.

#### **Rozdział XVII**

#### **Pouczenia o środkach ochrony prawnej**

- 1. Wykonawcom, a także innym podmiotom, jeżeli mają lub mieli interes prawny w uzyskaniu danego zamówienia oraz ponieśli lub mogą ponieść szkodę w wyniku naruszenia przez Zamawiającego przepisów ustawy Prawo zamówień publicznych, przysługują środki ochrony prawnej przewidziane w dziale VI ustawy: odwołanie i skarga do Sądu.
- 2. Odwołanie przysługuje wyłącznie od niezgodnej z przepisami ustawy czynności Zamawiającego podjętej w postępowaniu o udzielenie zamówienia lub zaniechania czynności, do której Zamawiający jest zobowiązany na podstawie ustawy.
- 3. Odwołanie wnosi się do Prezesa Krajowej Izby Odwoławczej w formie pisemnej w postaci papierowej albo w postaci elektronicznej, opatrzonej odpowiednio własnoręcznym podpisem albo kwalifikowanym podpisem elektronicznym, w terminie określonym w art. 182 ustawy wraz z dowodem uiszczenia wpisu.
- 4. Odwołanie wraz z załącznikami oraz zgłoszenie przystąpienia do postępowania odwoławczego przez Wykonawcę, wnoszone w postaci elektronicznej i opatrzone kwalifikowanym podpisem elektronicznym, oraz dalsze pisma związane z odwołaniem wnoszone w tej postaci, Wykonawca przekazuje na elektroniczną skrzynkę podawczą Urzędu Zamówień Publicznych, przy użyciu której obsługiwana jest korespondencja Krajowej Izby Odwoławczej.
- 5. Terminy na wniesienie odwołania:
	- 1) Odwołanie wnosi się w terminie 10 dni od dnia przesłania informacji o czynności Zamawiającego stanowiącej podstawę jego wniesienia – jeżeli zostały przesłane w sposób określony w art. 180 ust. 5 ustawy, zdanie drugie.
	- 2) Odwołanie wobec treści ogłoszenia o zamówieniu, a także wobec postanowień SIWZ, wnosi się w terminie 10 dni od dnia publikacji ogłoszenia w Dzienniku Urzędowym Unii Europejskiej lub zamieszczenia SIWZ na stronie internetowej.
	- 3) Odwołanie wobec czynności innych niż określone w pkt. 1 i 2 powyżej wnosi się w terminie 10 dni od dnia, w którym powzięto lub przy zachowaniu należytej staranności można było powziąć wiadomość o okolicznościach stanowiących podstawę jego wniesienia.
- 6. Odwołujący za pomocą środków komunikacji elektronicznej przesyła kopię odwołania Zamawiającemu przed upływem terminu do wniesienia odwołania w taki sposób, aby mógł on zapoznać się z jego treścią przed upływem tego terminu.
- 7. Na orzeczenie Krajowej Izby Odwoławczej stronom oraz uczestnikom postępowania odwoławczego przysługuje skarga do Sądu.

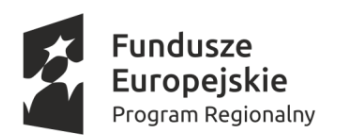

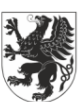

URZĄD MARSZAŁKOWSKI WOJEWÓDZTWA POMORSKIEGO

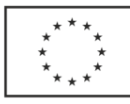

# **Rozdział XVIII**

#### **Podwykonawstwo**

- 1. Zamawiający nie zastrzega obowiązku osobistego wykonania przez Wykonawcę kluczowych części zamówienia. Wykonawca może powierzyć wykonanie części zamówienia podwykonawcy / podwykonawcom, zgodnie z informacją wskazaną w części II sekcji "D" formularza Jednolitego Europejskiego Dokumentu Zamówienia (JEDZ/ESPD).
- 2. Zamawiający żąda wskazania przez Wykonawcę w formularzu "Jednolitego Europejskiego Dokumentu Zamówienia" (załącznik **nr 2**), części zamówienia, których wykonanie zamierza powierzyć podwykonawcom, na których zasobach Wykonawca nie polega, z podaniem procentowego udziału lub wartości części zamówienia, jaka zostanie powierzona podwykonawcy lub podwykonawcom oraz nazwę firmy podwykonawcy / podwykonawców, o ile są już znani.

# **Rozdział XIX**

# **Wadium**

1. Każdy Wykonawca zobowiązany jest przed upływem terminu składania ofert zabezpieczyć swą ofertę wadium w wysokości:

a) dla części 1: **3.500,00 zł,** 

b) dla części 2: **9.000 zł.**

W celu ubiegania się o udział w obydwu częściach zamówienia, Wykonawca musi wnieść wadium w wysokości 12.500 zł.

2. Wadium może być wniesione w jednej lub kilku następujących formach, w zależności od wyboru Wykonawcy:

- a) pieniądzu;
- b) poręczeniach bankowych lub poręczeniach spółdzielczej kasy oszczędnościowo-kredytowej z tym, że poręczenie kasy jest zawsze poręczeniem pieniężnym;
- c) gwarancjach bankowych;
- d) gwarancjach ubezpieczeniowych;
- e) poręczeniach udzielanych przez podmioty, o których mowa w art. 6b ust. 5 pkt 2 ustawy z dnia 9 listopada 2000 r. o utworzeniu Polskiej Agencji Rozwoju Przedsiębiorczości (Dz. U. z 2007 r. Nr 42, poz. 275, z 2008 r. Nr 116, poz. 730 i 732 i Nr 227, poz. 1505 oraz z 2010 r. Nr 96, poz. 620).

3. Wadium w pieniądzu należy wnieść przelewem na rachunek bankowy Zamawiającego:

nr 64 1160 2202 0000 0001 8607 3782, Bank Millenium S.A. O/Gdańsk,

z dopiskiem: **"WADIUM do przetargu pn. Dostawa kart sieciowych oraz dysków SSD w ramach realizacji projektu "Utworzenie w Gdańsku Centrum Kompetencji STOS (Smart and Transdisciplinary knOwledge Services) w zakresie infrastruktury B+R" wg SIWZ ZP/133/022/D/19."**

Wadium wniesione w pieniądzu przelewem na rachunek bankowy musi wpłynąć, najpóźniej przed upływem terminu składania ofert. Zamawiający będzie uważał za skuteczne wniesienie wadium tylko wówczas, gdy bank prowadzący rachunek Zamawiającego potwierdzi, że otrzymał taki przelew przed upływem terminu składania ofert.

4. Wadium wnoszone w formie poręczeń lub gwarancji powinno być **złożone w postaci dokumentu** 

**elektronicznego, podpisanego podpisem kwalifikowanym przez wystawiającego gwarancję lub poręczenie** , musi obejmować cały okres związania ofertą i powinno zawierać w swej treści:

- 1) nazwę dającego zlecenie (Wykonawcy, w przypadku wykonawców składających ofertę wspólną, w dokumencie poręczenia lub gwarancji muszą zostać wskazane nazwy wszystkich wykonawców wspólnie ubiegających się o udzielenie zamówienia lub co najmniej musi być zaznaczone, że gwarancja lub poręczenie dotyczy Wykonawców wspólnie ubiegających się o udzielenie zamówienia), beneficjenta gwarancji Zamawiającego), gwaranta (banku lub instytucji ubezpieczeniowej udzielającej gwarancji) oraz wskazanie ich siedzib,
- 2) określenie wierzytelności, która ma być zabezpieczona gwarancją (dokładne określenie nazwy zamówienia),
- 3) kwotę zobowiązania,

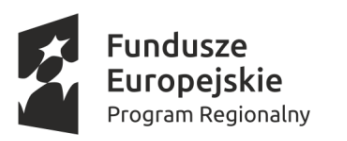

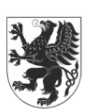

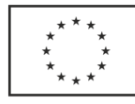

- 4) termin ważności gwarancji,
- 5) mieć formę oświadczenia bezwarunkowego płatnego na pierwsze pisemne żądanie Zamawiającego,
- 6) być nieodwołalny

7)zobowiązanie gwaranta do zapłaty kwoty gwarancji na każde pisemne żądanie Zamawiającego zawierające oświadczenie, iż Wykonawca, którego ofertę wybrano:

- a) w odpowiedzi na wezwanie, o którym mowa w art. 26 ust. 3 i 3a ustawy, z przyczyn leżących po jego stronie, nie złożył oświadczeń lub dokumentów potwierdzających okoliczności, o których mowa w art. 25 ust. 1 ustawy, oświadczenia, o którym mowa w art. 25a ust. 1 ustawy, pełnomocnictw lub nie wyraził zgody na poprawienie omyłki, o której mowa w art. 87 ust. 2 pkt. 3 ustawy, co spowodowało brak możliwości wybrania oferty złożonej przez Wykonawcę jako najkorzystniejszej,
- b) odmówił podpisania umowy na warunkach określonych w ofercie, lub
- c) nie wniósł zabezpieczenia należytego wykonania umowy, lub
- d) zawarcie umowy stało się niemożliwe z przyczyn leżących po stronie Wykonawcy.
- 5. Wniesienie dokumentu wadium w postaci elektronicznej powinno obejmować przekazanie tego dokumentu w takiej formie w jakiej został on ustanowiony przez gwaranta (wystawcę), tj. w formie oryginału dokumentu,
- 6. Zamawiający zwróci wadium wszystkim Wykonawcom niezwłocznie po wyborze oferty najkorzystniejszej lub unieważnieniu postępowania, z wyjątkiem Wykonawcy, którego oferta została wybrana jako najkorzystniejsza, z zastrzeżeniem okoliczności, o których mowa w art. 46 ust. 4a ustawy,
- 7. Zamawiający zwraca niezwłocznie wadium na wniosek Wykonawcy, który wycofał ofertę przed upływem terminu składania ofert.
- 8. Wykonawcy, którego oferta została wybrana jako najkorzystniejsza, Zamawiający zwróci wadium niezwłocznie po zawarciu umowy w sprawie zamówienia publicznego oraz wniesieniu zabezpieczenia należytego wykonania umowy, jeżeli jego wniesienia żądano.
- 9. W ofercie należy wpisać nr konta, na które Zamawiający będzie mógł zwrócić wadium wniesione w pieniądzu.
- 10. Zamawiający dokona zwolnienia wadium wniesionego w postaci elektronicznej, zgodnie z zasadami i warunkami opisanymi w dokumencie gwarancji wadialnej lub wyda oświadczenie skierowane do Wykonawcy o zwolnieniu gwaranta z jego zobowiązania.

#### **Rozdział XX**

#### **Zabezpieczenie należytego wykonania umowy**

Zamawiający nie wymaga wniesienia zabezpieczenia należytego wykonania umowy.

#### **Rozdział XXI**

#### **Przewidywane zamówienia, o których mowa w art. 67 ust. 1 pkt. 6 ustawy Pzp**

Zamawiający nie przewiduje udzielenia zamówień, o których jest mowa w art. 67 ust. 1 pkt. 6 ustawy.

#### **Rozdział XXII**

#### **Dopuszczalność składania ofert częściowych**

1. Zamawiający dopuszcza składanie ofert częściowych. 2. Zamawiający dokonał podziału przedmiotu zamówienia na 2 części: część 1 – Karty sieciowe część 2 – Dyski SSD

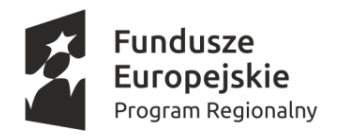

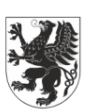

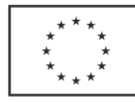

- 3. Wykonawca może przedstawić ofertę na dowolnie wybrane przez siebie części zamówienia. Zamawiający dopuszcza możliwość udzielenia zamówienia w częściach więcej niż jednemu Wykonawcy.
- 4. Zamówienia na sprzęt i urządzenia w ramach projektu STOS udzielane są w częściach, z których każda stanowi przedmiot odrębnego postępowania.

# **Rozdział XXIII**

#### **Dopuszczalność składania ofert wariantowych**

Zamawiający nie dopuszcza możliwości składania ofert wariantowych.

#### **Rozdział XXIV**

#### **Informacje dotyczące walut obcych, w jakich mogą być prowadzone rozliczenia**

Zamawiający informuje, iż wszystkie rozliczenia pomiędzy Zamawiającym, a Wykonawcą dokonywane będą w PLN.

#### **Spis załączników do SIWZ:**

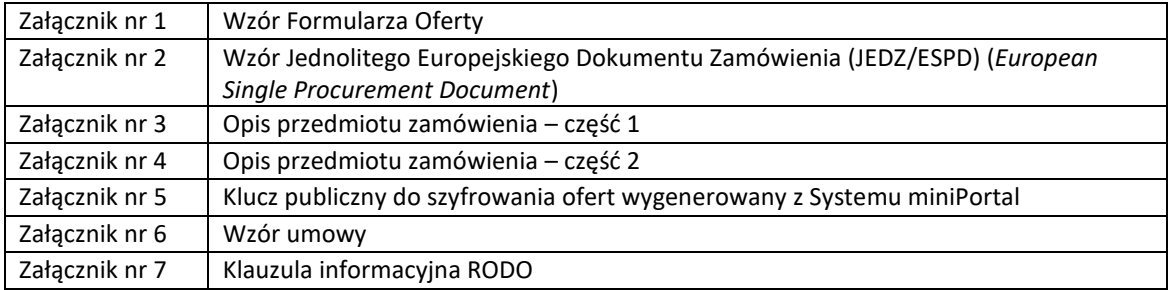

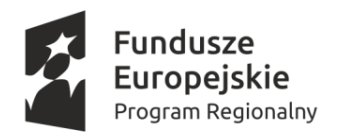

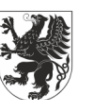

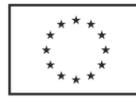

Nr postępowania: ZP/133/022/D/19 *załącznik nr 1*

# **FORMULARZ OFERTOWY**

**1. Zamawiający: POLITECHNIKA GDAŃSKA ul. G. NARUTOWICZA 11/12 80-233 GDAŃSK**

**2.** Nawiązując do ogłoszenia o zamówieniu publicznym prowadzonym w trybie przetargu nieograniczonego

pn. Dostawa kart sieciowych oraz dysków SSD w ramach realizacji projektu "Utworzenie w Gdańsku

**Centrum Kompetencji STOS (Smart and Transdisciplinary knOwledge Services) w zakresie** 

# **infrastruktury B+R"**

my niżej podpisani:

- **1.** Imię ..……………………………………..….nazwisko ………………………………………….
- **2.** Imię ……………………………………….….nazwisko …………………………..……………..

występujący w imieniu i na rzecz:

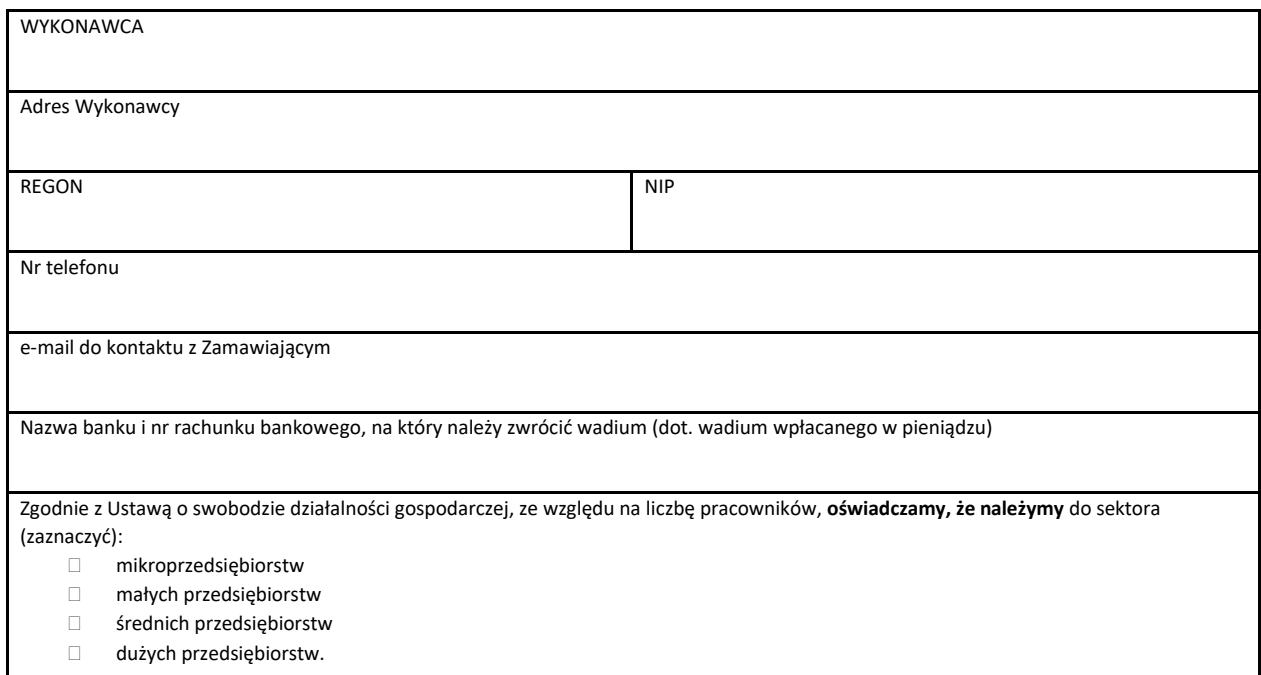

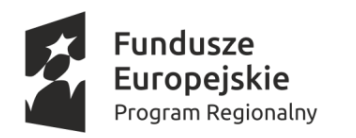

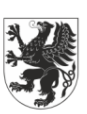

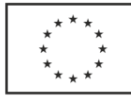

#### **3. Oferujemy realizację powyższego przedmiotu zamówienia, zgodnie z zapisami SIWZ:**

**1) w części I** za cenę: ……………........ PLN, w tym podatek VAT\*,

**a)** zgodnie z poniższą kalkulacją:

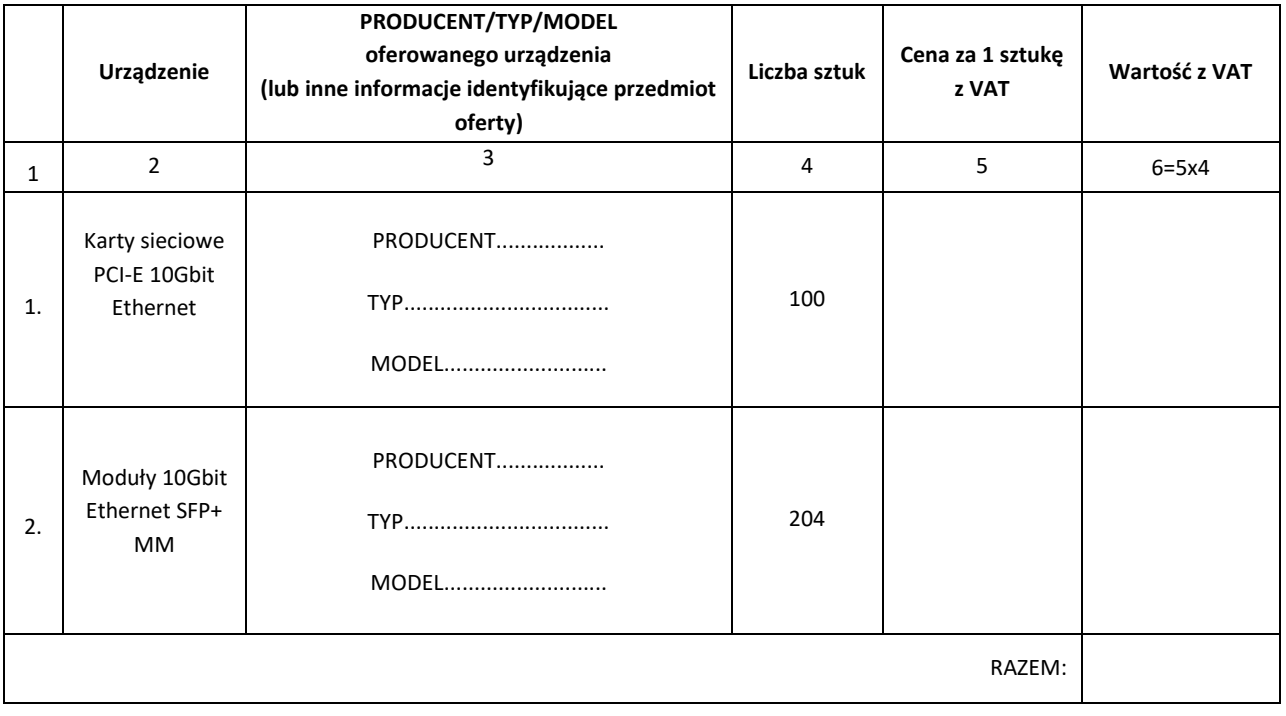

**b)** Oświadczamy, że **I ETAP** zamówienia (25% całości) dostarczymy w terminie**..........\*\* dni** od daty zawarcia umowy.

**c)** Oświadczamy, że na przedmiot zamówienia **udzielamy........\*\* m-cy gwarancji** na warunkach określonych we wzorze umowy.

2) **w części II** za cenę: ……………........ PLN, w tym podatek VAT\*,

a) zgodnie z poniższą kalkulacją:

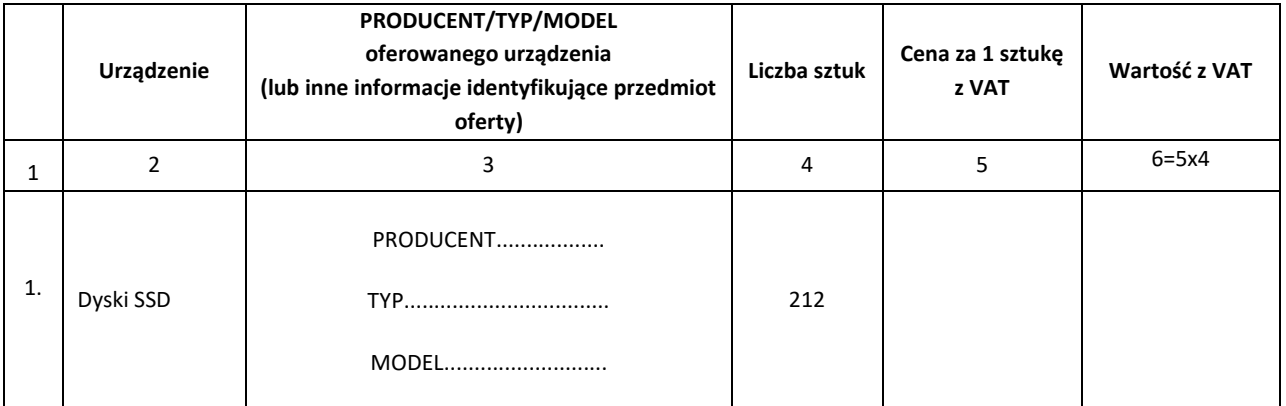

**b)** Oświadczamy, że **I ETAP** zamówienia (25% całości) dostarczymy w terminie **..........\*\* dni** od daty zawarcia umowy.

**c)** Oświadczamy, że oferowana szybkość zapisu danych oferowanych dysków SSD wynosi: **....................\*\* MB/s.**

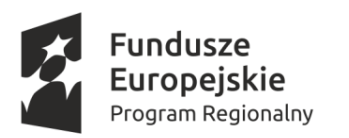

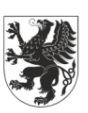

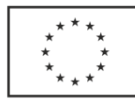

**4.** Oświadczamy, że zapoznaliśmy się ze specyfikacją istotnych warunków zamówienia, nie wnosimy do jej treści zastrzeżeń i uznajemy się za związanych określonymi w niej postanowieniami i zasadami postępowania.

**5.** Oświadczamy, że zapoznaliśmy się z postanowieniami wzoru umowy, która stanowi załącznik 6 do SIWZ. Nie wnosimy do jej treści zastrzeżeń. Zobowiązujemy się w przypadku wyboru naszej oferty do zawarcia umowy na określonych w niej warunkach, w miejscu i terminie wyznaczonym przez Zamawiającego.

**6.** Akceptujemy warunki płatności przedstawione we wzorze umowy.

**7**. Uważamy się za związanych niniejszą ofertą na czas wskazany w specyfikacji istotnych warunków zamówienia, czyli przez okres 30 dni od upływu terminu składania ofert.

**8.** Informujemy, że odpis z właściwego rejestru lub z centralnej ewidencji i informacji o działalności gospodarczej w celu wykazania braku podstaw do wykluczenia w oparciu o art. 24 ust. 5 pkt. 1 ustawy jest dostępny bezpłatnie pod adresem strony internetowej:

……………………………………………………………………................……………………………………………..  *Należy podać adres strony internetowej właściwego rejestru lub CEIDG.*

9. Wypełnić poniższe oświadczenie, jeżeli dotyczy ono Wykonawcy\*

Oświadczam(y), że wybór naszej oferty będzie prowadzić do powstania u Zamawiającego obowiązku podatkowego zgodnie z ustawą z dnia 11 marca 2004 r. o podatku od towarów i usług (Dz. U. z 2011r. Nr 177, poz. 1054, z późn. zmianami) w niżej wymienionym zakresie:

……………………………………… (należy wskazać nazwę (rodzaj) towaru lub usługi, których dostawa lub świadczenie będzie prowadzić do powstania obowiązku podatkowego u Zamawiającego oraz pozycję z formularza rzeczowo-cenowego)

Wartość netto towarów lub usług wskazanych powyżej, których dostawa lub świadczenie będzie prowadzić do powstania obowiązku podatkowego u Zamawiającego: ………………………………… zł. (słownie złotych: .............................................................)

**10.** Oświadczam, że wypełniłem obowiązki informacyjne przewidziane w art. 13 lub art. 14 RODO) wobec osób fizycznych, od których dane osobowe bezpośrednio lub pośrednio pozyskałem w celu ubiegania się o udzielenie zamówienia publicznego w niniejszym postępowaniu.\*\*\*

**11.** Załącznikami do niniejszej oferty, stanowiącymi jej integralną część, są:

- ............................................................................................

- ............................................................................................

..........................., dn. .........................

………………………………………………………………………………………………………………………………………………………………………………………………………

Dokument musi być podpisany kwalifikowanym podpisem elektronicznym przez osoby upoważnione do reprezentowania Wykonawcy

#### *UWAGA!*

*Wykonawcy składający ofertę wspólnie w miejscu "WYKONAWCA" wpisują dane wszystkich Wykonawców występujących wspólnie.*

*\* Wykonawca, składając ofertę, musi poinformować Zamawiającego, czy wybór oferty będzie prowadzić do powstania u Zamawiającego obowiązku podatkowego, wskazując nazwę (rodzaj) towaru lub usługi, których dostawa lub świadczenie będzie prowadzić do jego powstania, oraz wskazując ich wartość bez kwoty podatku. Powyższą informację Wykonawca powinien zawrzeć na druku "Formularz ofertowy"*

*\*\*wypełnia wykonawca.*

*\*\*\* W przypadku gdy wykonawca nie przekazuje danych osobowych innych niż bezpośrednio jego dotyczących lub zachodzi wyłączenie stosowania obowiązku informacyjnego, stosownie do art. 13 ust. 4 lub art. 14 ust. 5 RODO treści oświadczenia wykonawca nie składa (usunięcie treści oświadczenia np. przez jego wykreślenie).*